# **Chapter 1: Getting Up and Running with Cassandra**

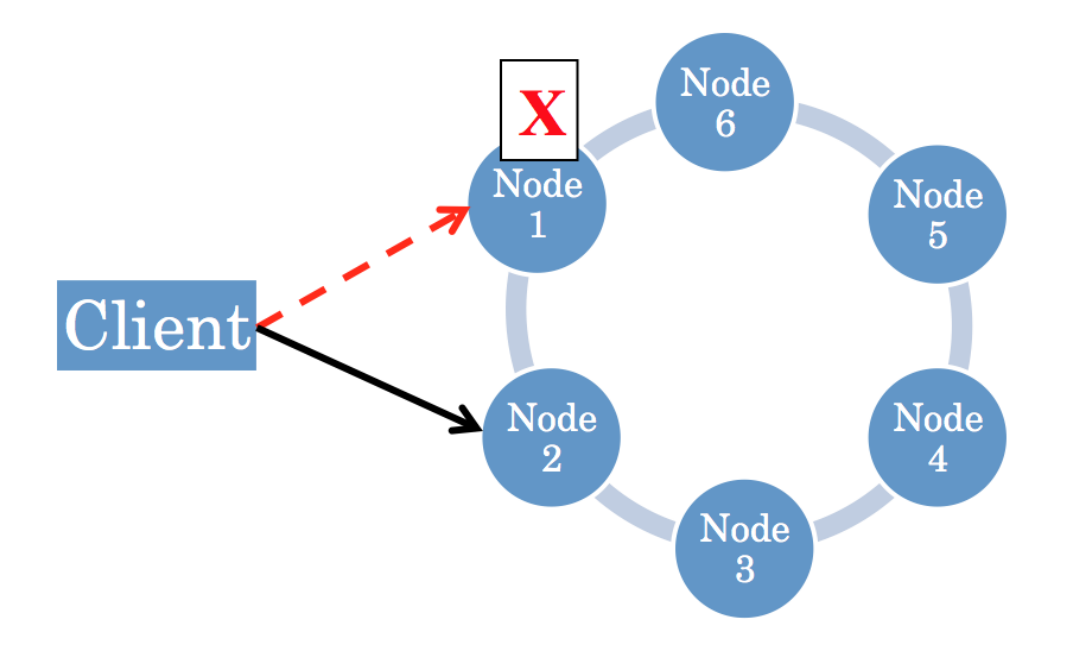

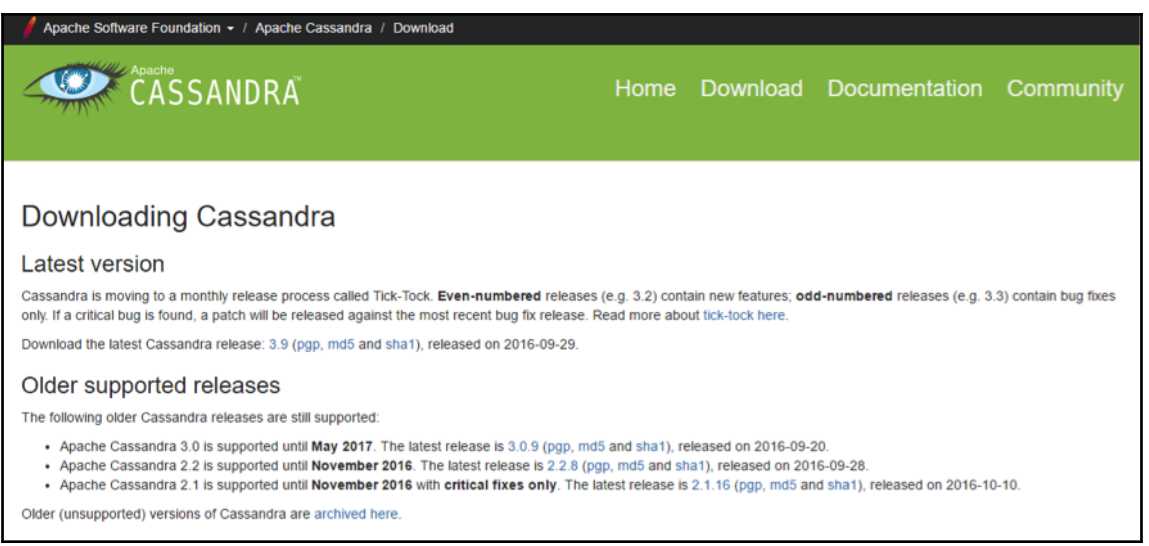

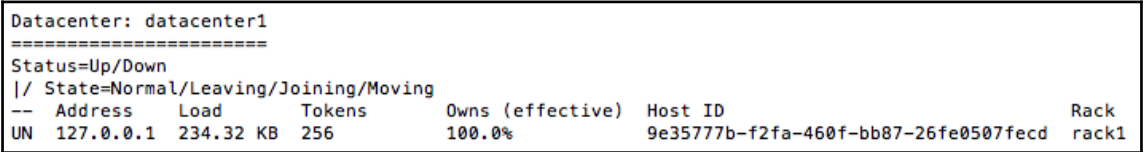

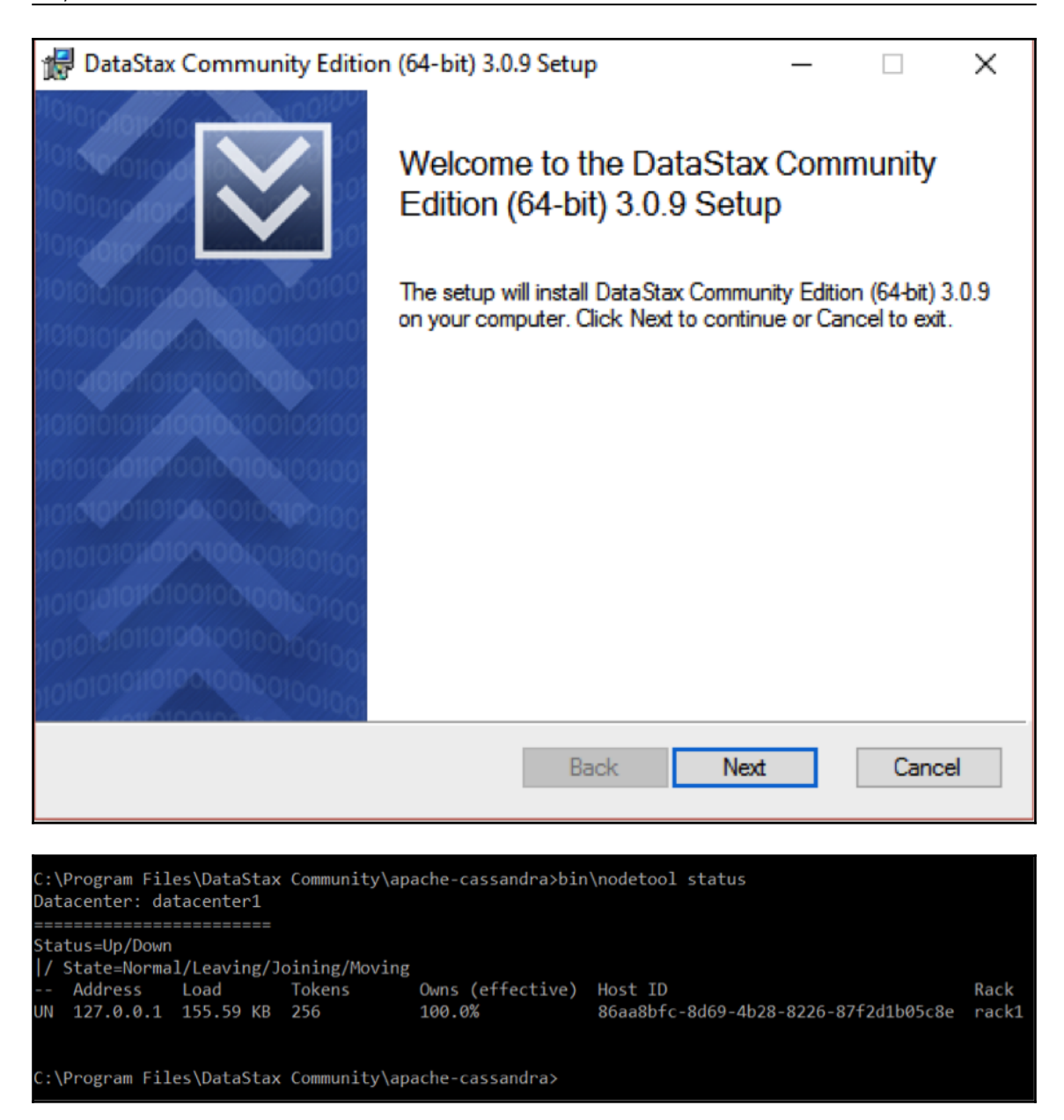

id | dob name 1 | 02-25-1954 | Alice

## **Chapter 2: The First Table**

------------+

```
username | email
```
--------+--

| encrypted\_password \_\_\_\_\_\_\_\_\_\_\_\_\_\_\_

alice | alice@gmail.com | 0x8914977ed729792e403da53024c6069a9158b8c4

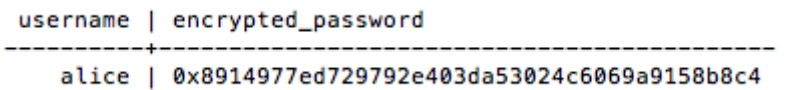

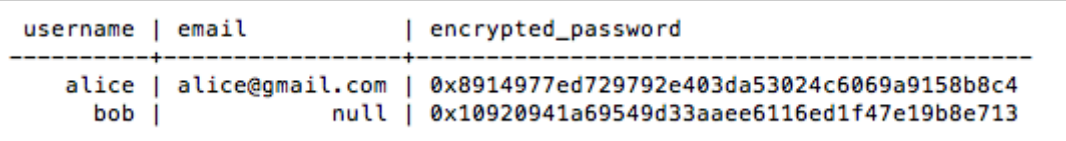

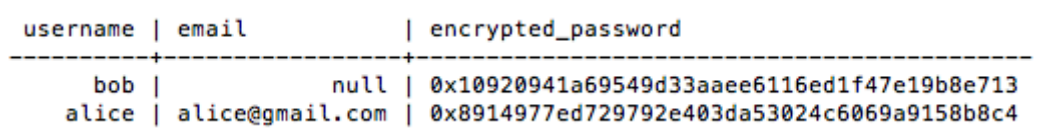

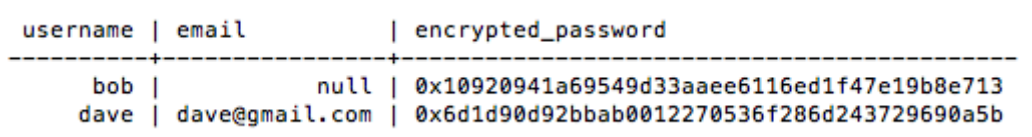

[Invalid query] message="Only EQ and IN relation are supported on the partition key (unless you use the token() function)"

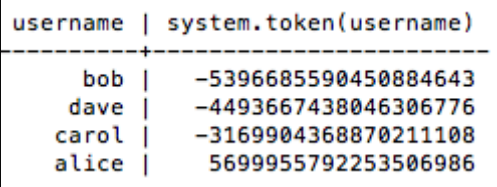

**[ 4 ]**

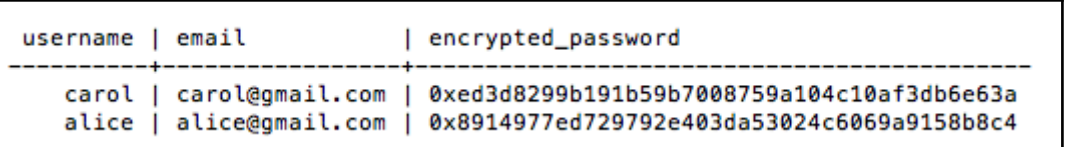

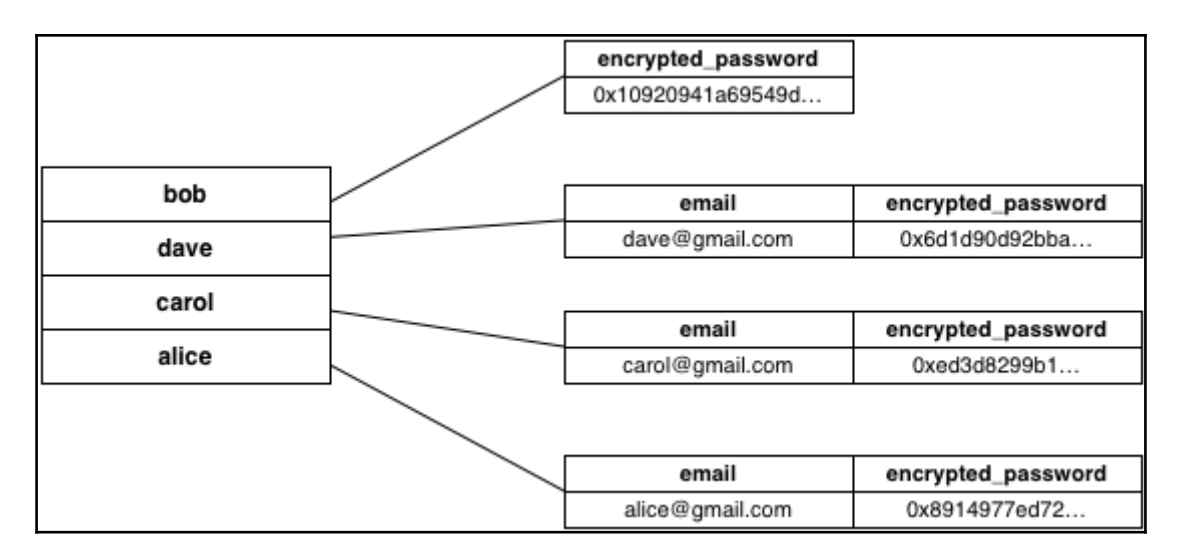

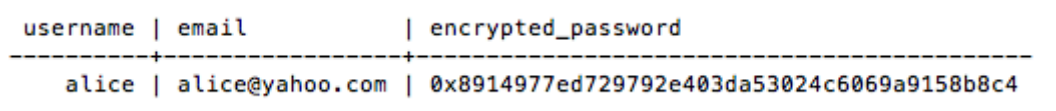

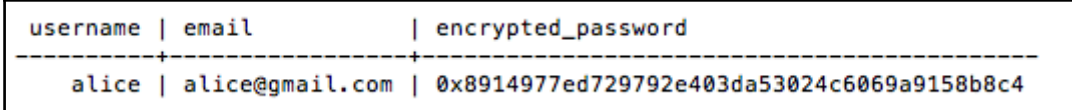

## **Chapter 3: Organizing Related Data**

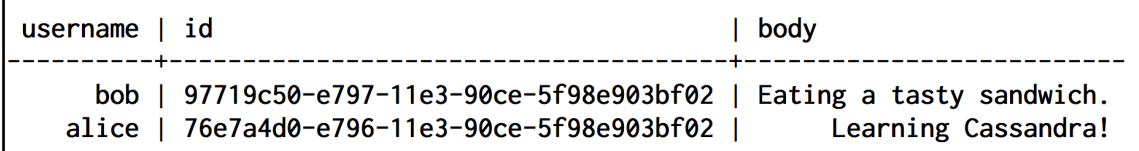

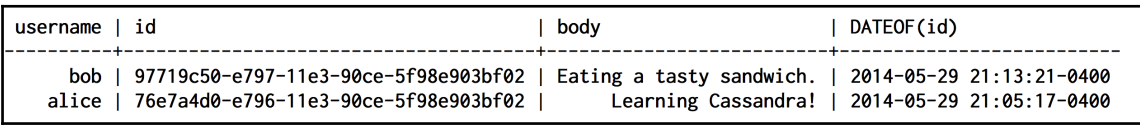

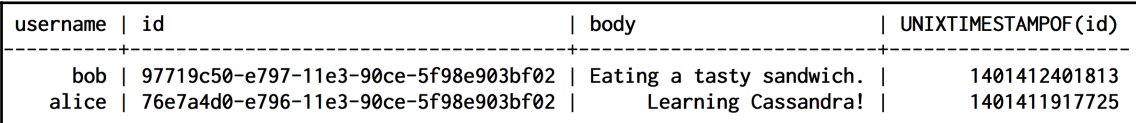

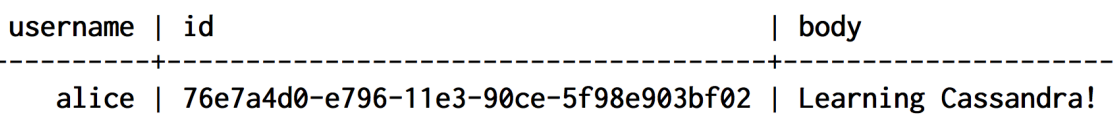

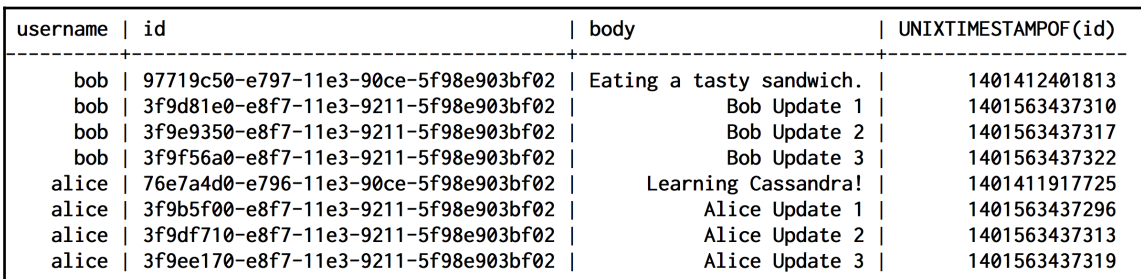

InvalidRequest: code=2200 [Invalid query] message="Unable to coerce '2016-14-23' to a formatted date (long)"

InvalidRequest: code=2200 [Invalid query] message="(TimeType) Unable to coerce '14:65:45.123456' to a formatted time (long)"

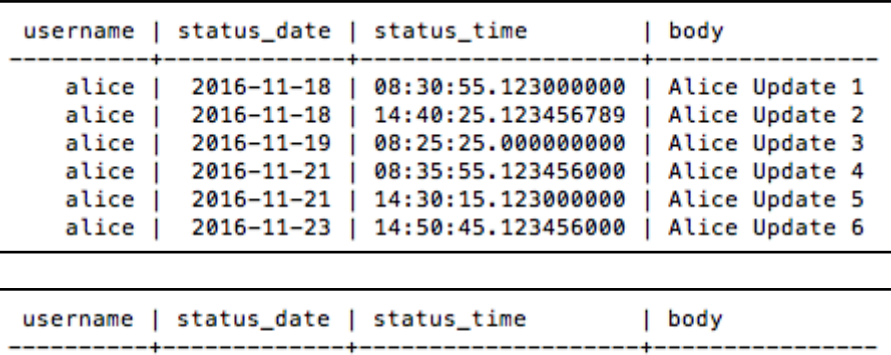

alice | 2016-11-18 | 08:30:55.123000000 | Alice Update 1 alice | 2016-11-18 | 14:40:25.123456789 | Alice Update 2 alice | 2016-11-19 | 08:25:25.000000000 | Alice Update 3

InvalidRequest: code=2200 [Invalid query] message="Clustering column "status time" cannot be restricted (preceding column "status date" is restricted by a non-EQ relation)'

username | status\_date | status\_time | body ---+-------------+-------------------alice | 2016-11-21 | 14:30:15.123000000 | Alice Update 5

InvalidRequest: code=2200 [Invalid query] message="Partition key parts: status\_update\_id must be restricted as other parts are"

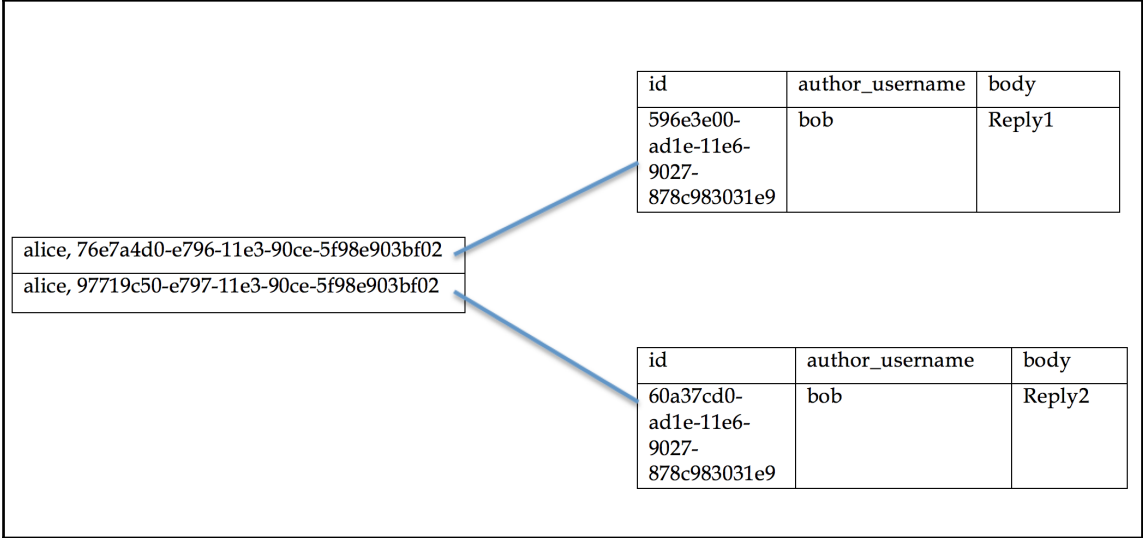

*Graphics Bundle*

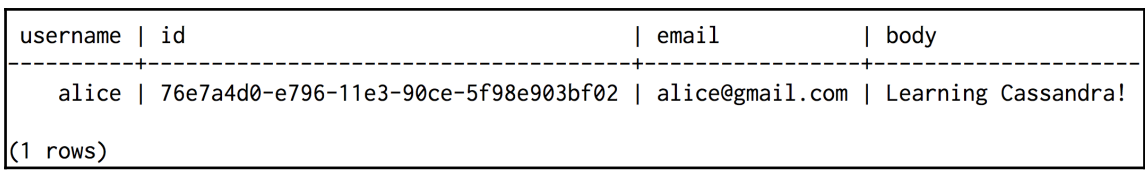

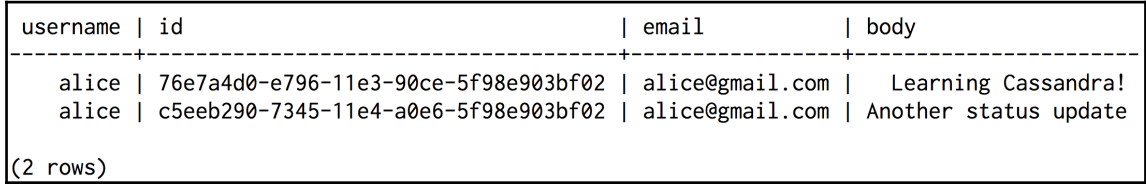

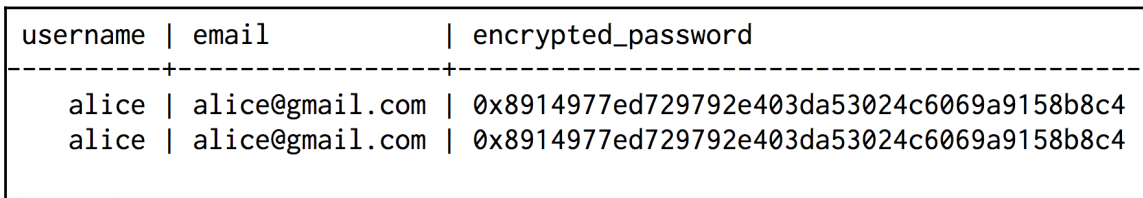

<u> 1980 - Johann Barbara, martxa alemaniar a</u>

 $(2 rows)$ 

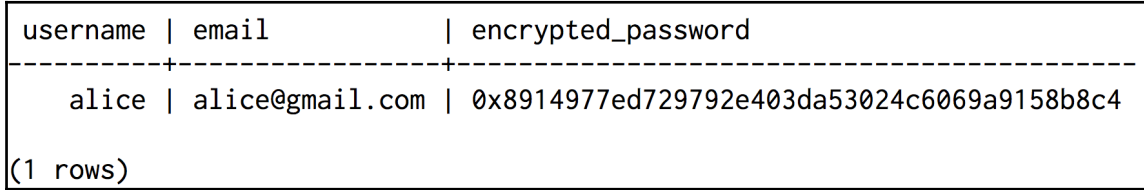

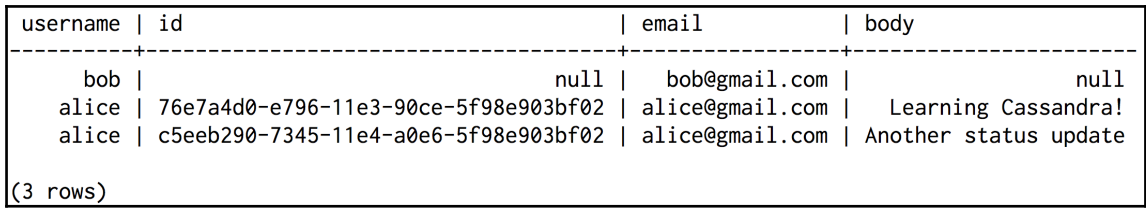

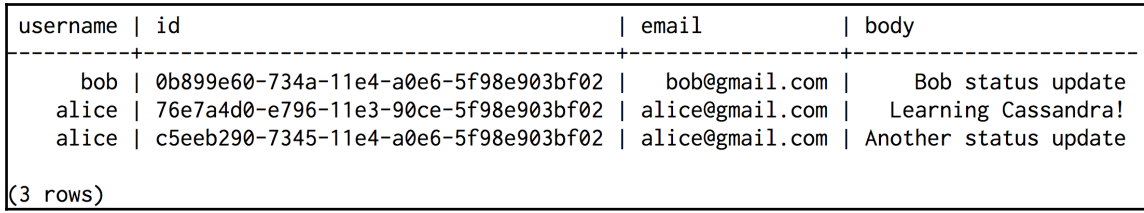

—

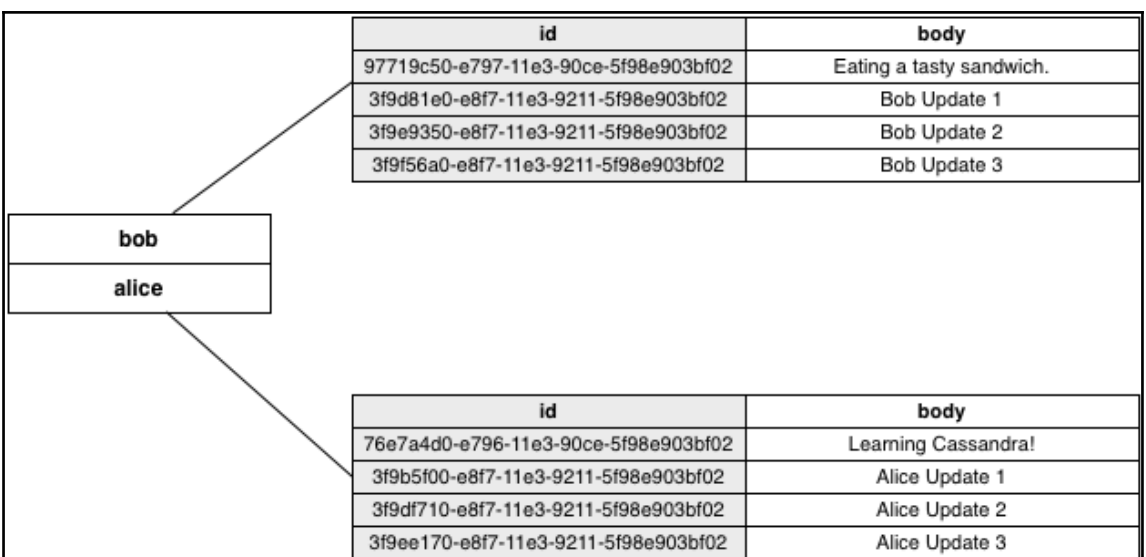

-

## **Chapter 4: Beyond Key-Value Lookup**

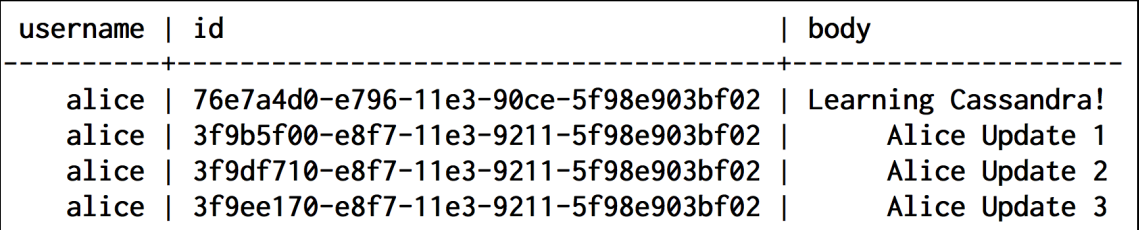

Bad Request: Cannot execute this query as it might involve data filtering and thus may have unpredictable performance. If you want to execute this query despite the performance unpredictability, use ALLOW FILTERING

Bad Request: Partition key part status\_update\_id must be restricted since preceding part is

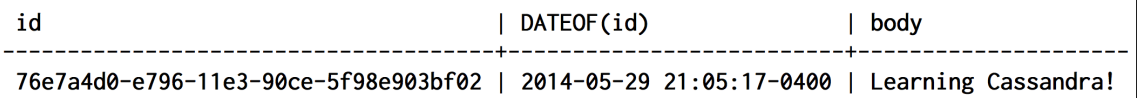

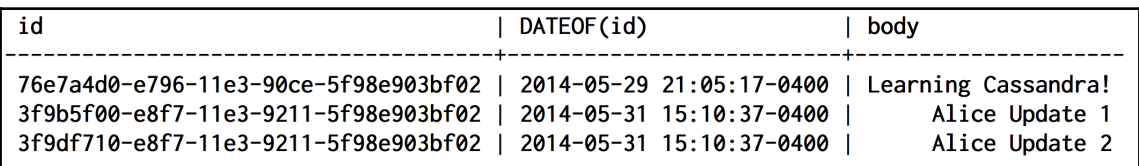

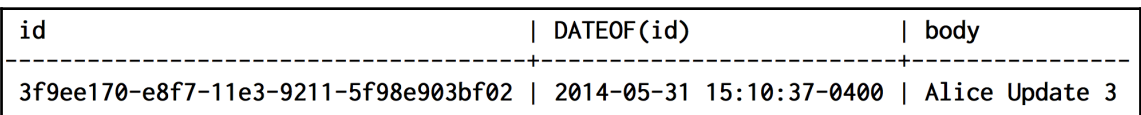

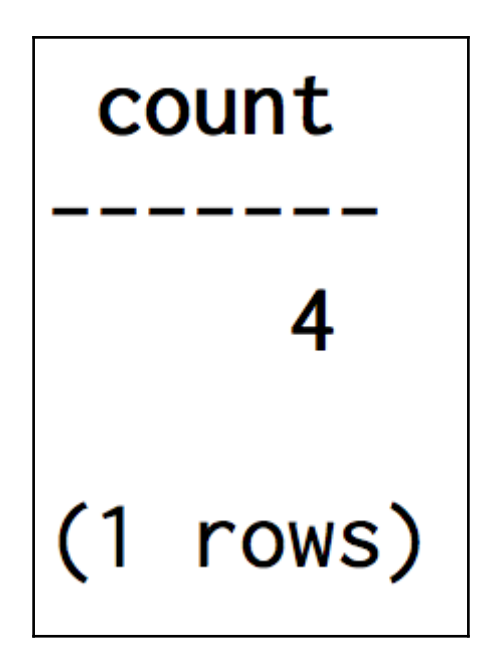

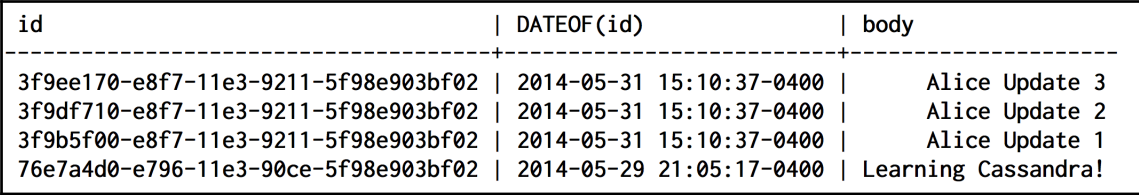

Bad Request: Order by is currently only supported on the clustered columns of the PRIMARY KEY, got body

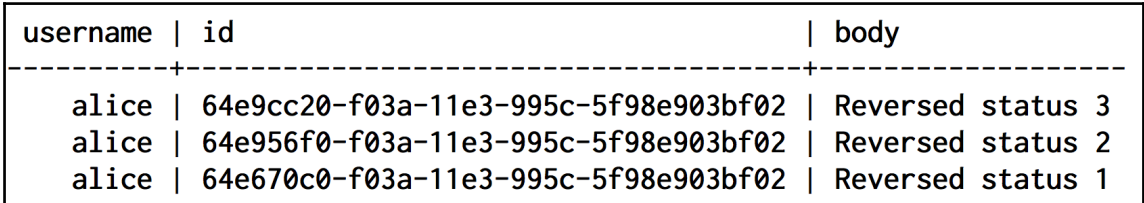

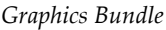

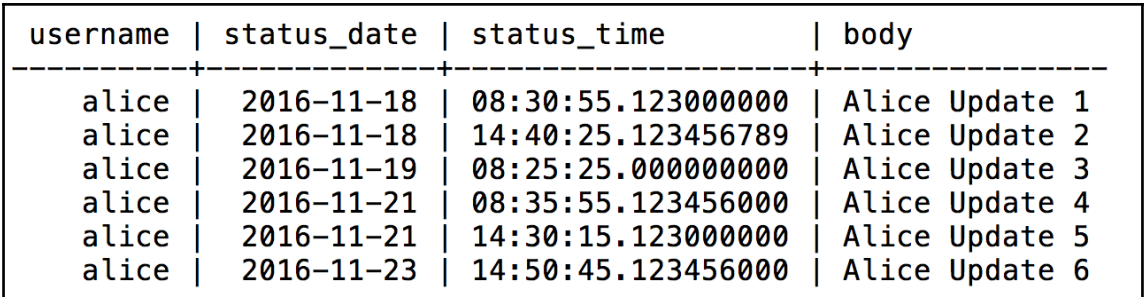

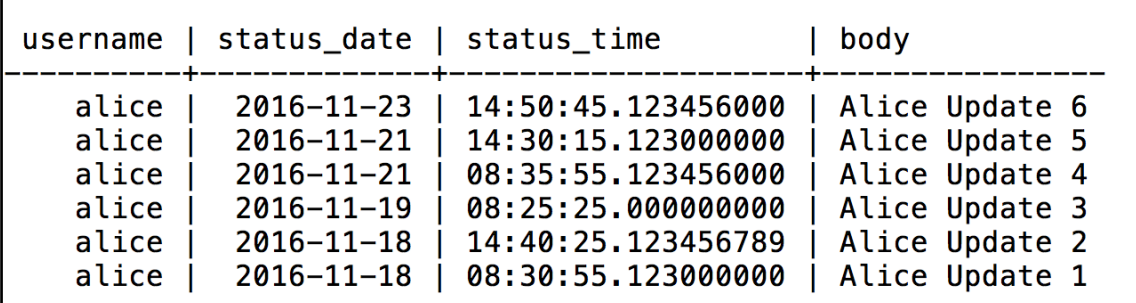

InvalidRequest: code=2200 [Invalid query] message="Unsupported order by relation"

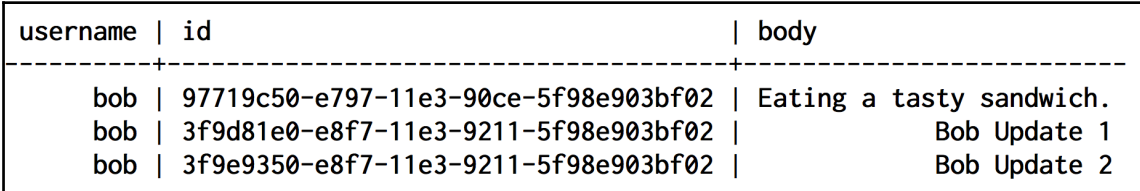

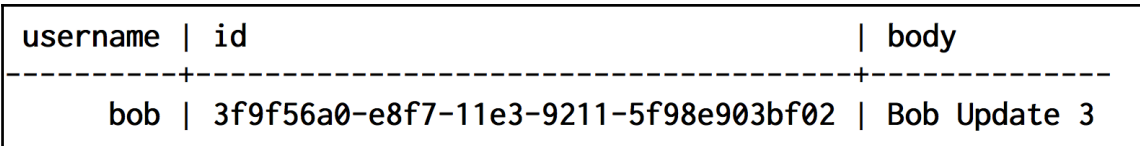

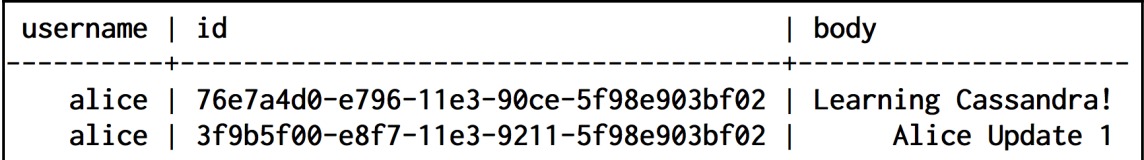

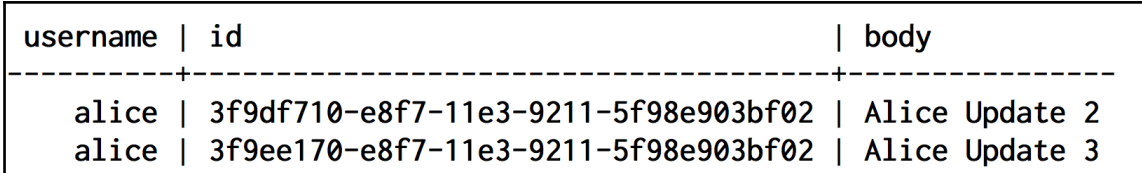

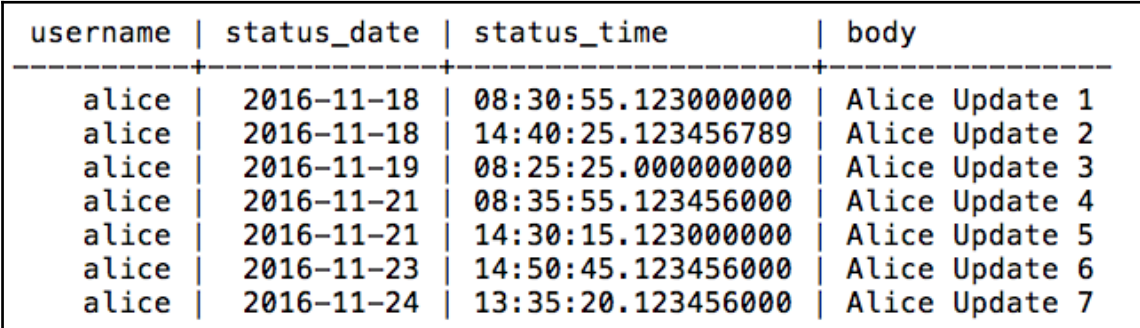

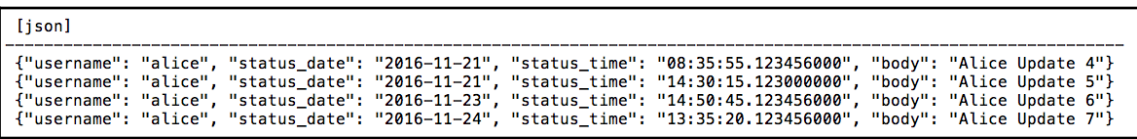

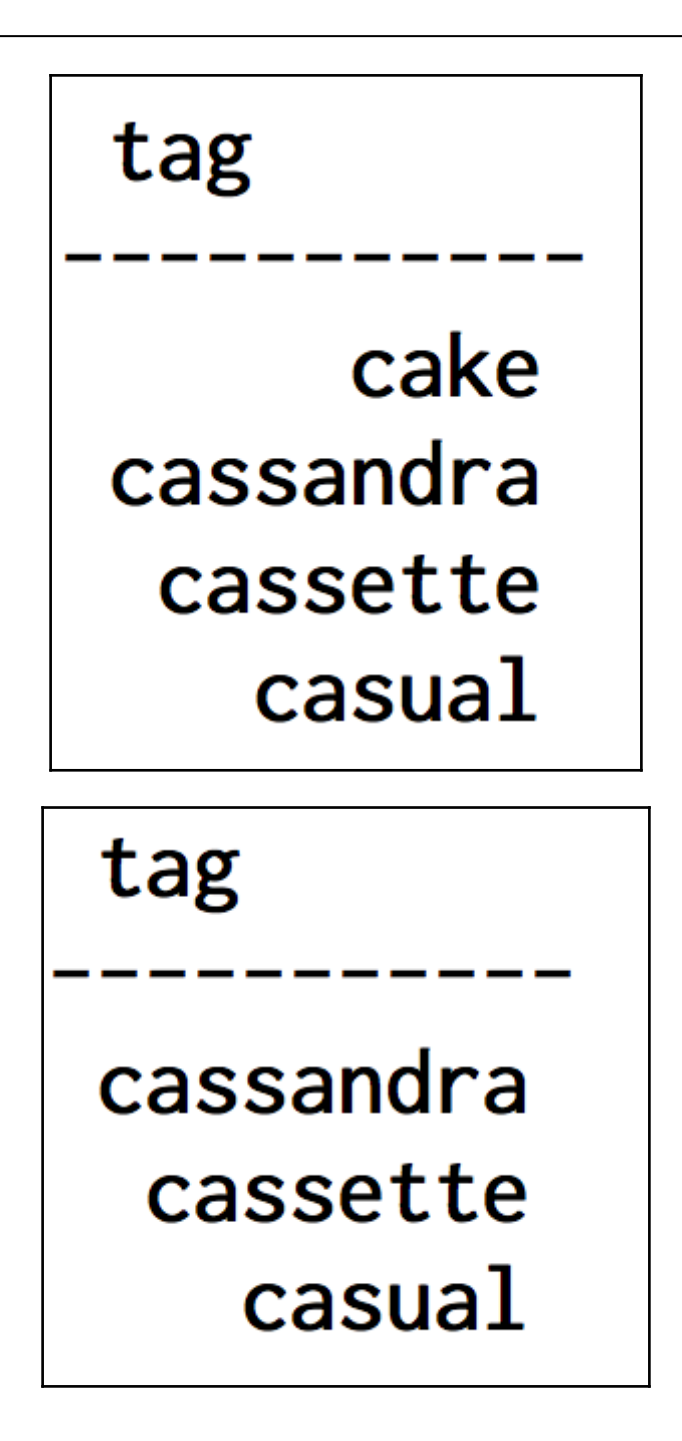

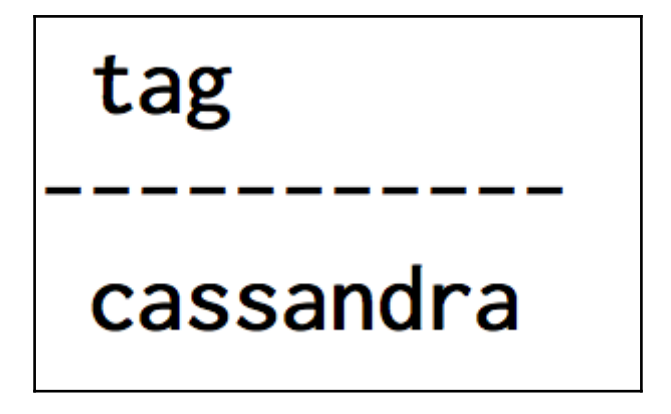

# **Chapter 5: Establishing Relationships**

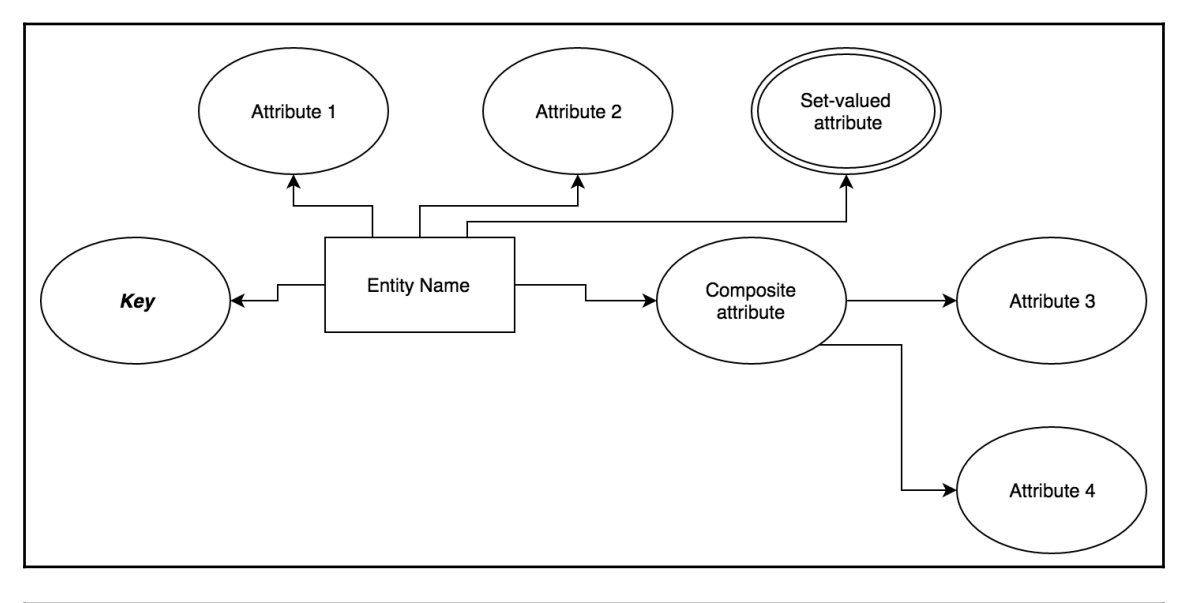

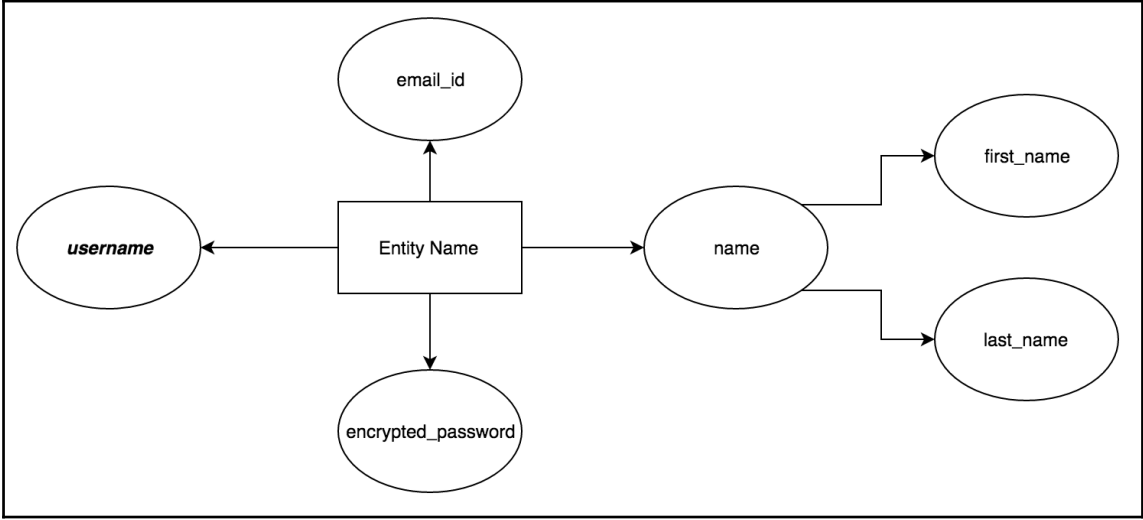

Person

place\_of\_birth

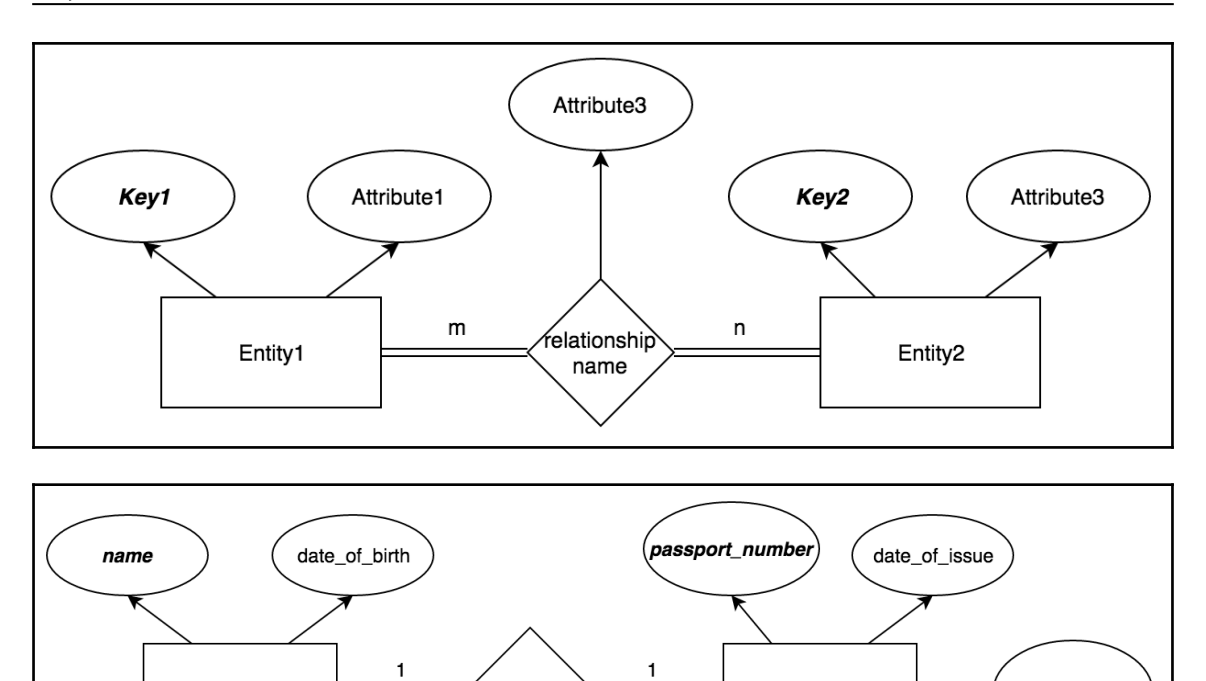

holds

place\_of\_issue

Passport

expiry\_date

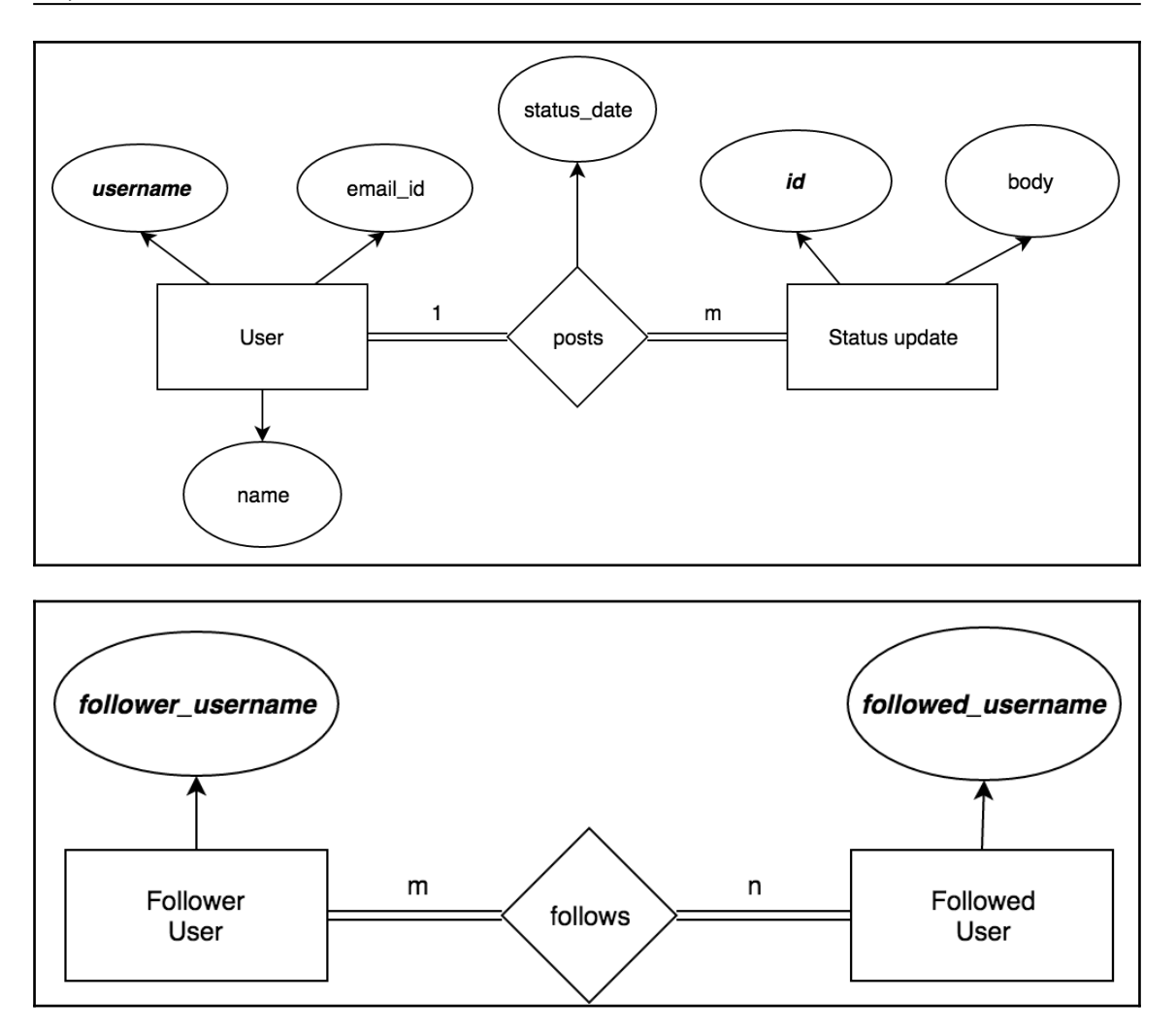

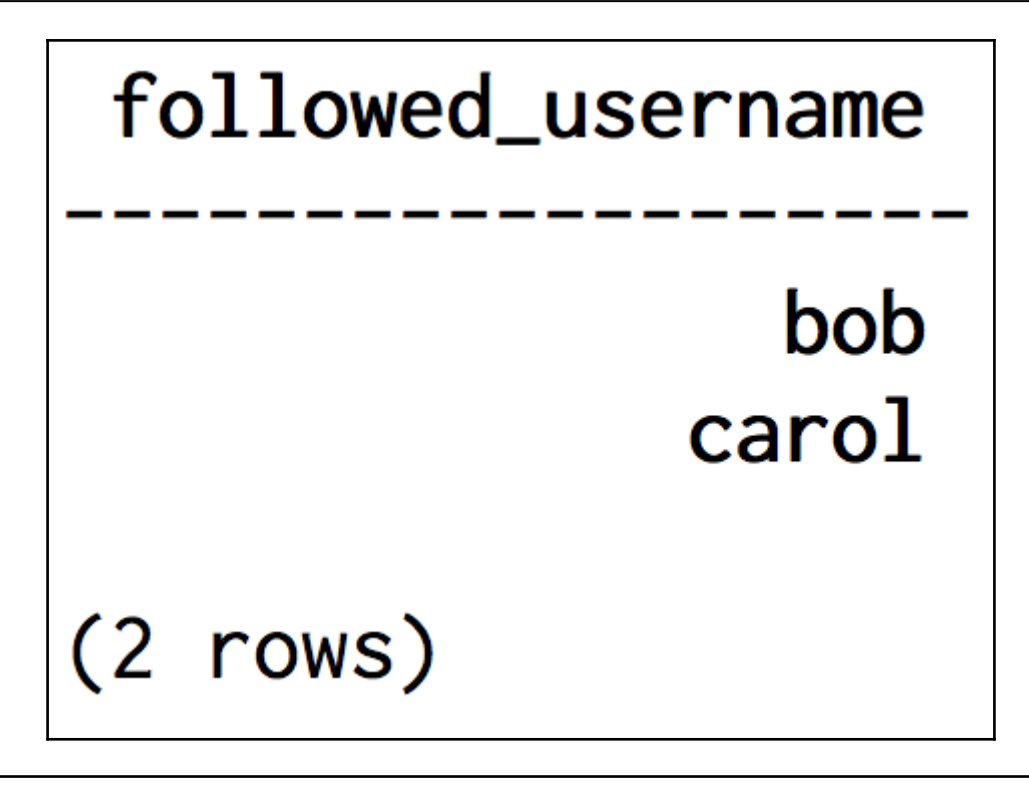

Bad Request: Cannot execute this query as it might involve data filtering and thus may have unpredictable performance. If you want to execute this query despite the performance unpredictability, use ALLOW FILTERING

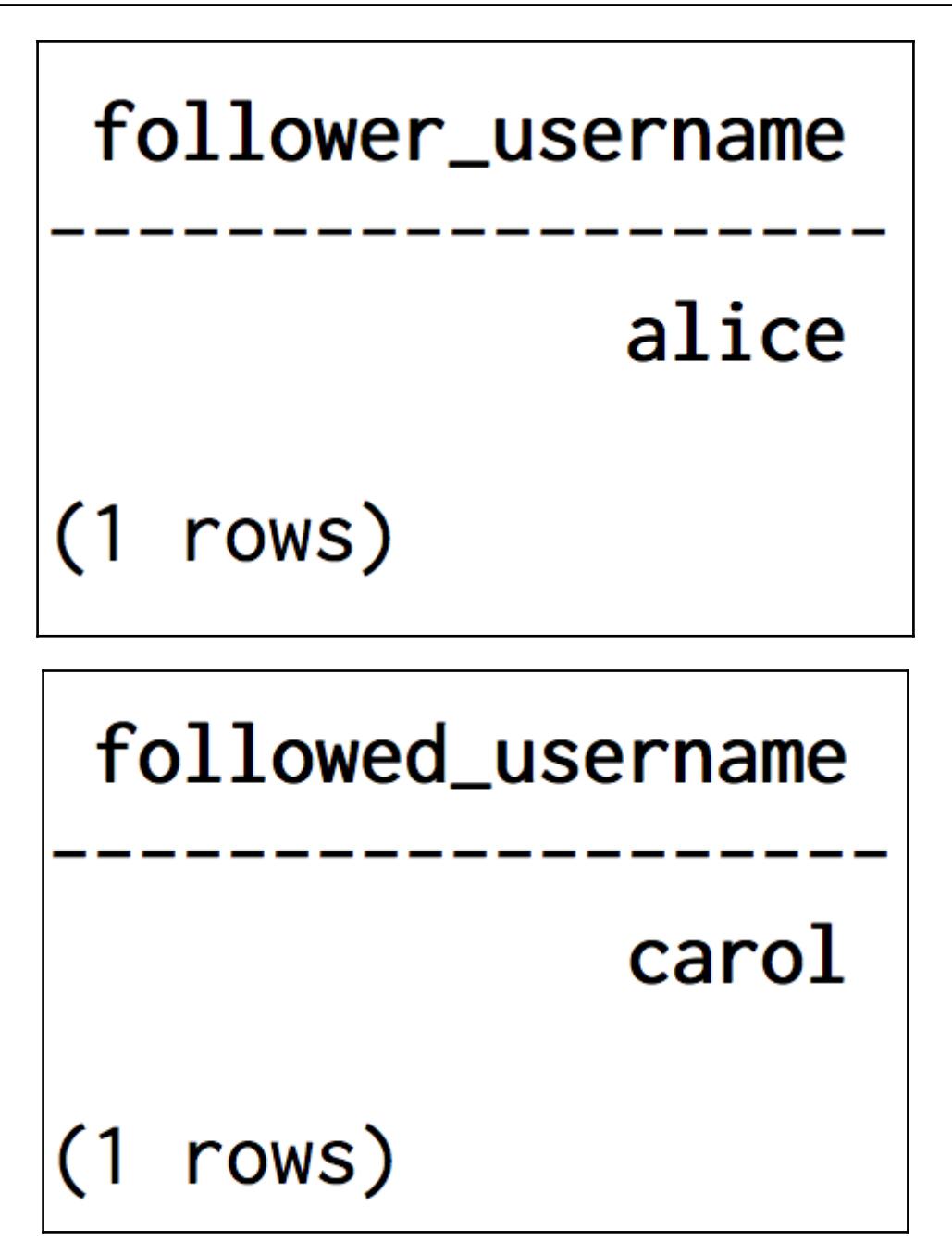

code=2200 [Invalid query] message="Cannot execute this query as it might involve data filtering and thus may have unpredictable performance. If you want to execute this query despite the performance unpredictability, use ALLOW FILTERING"

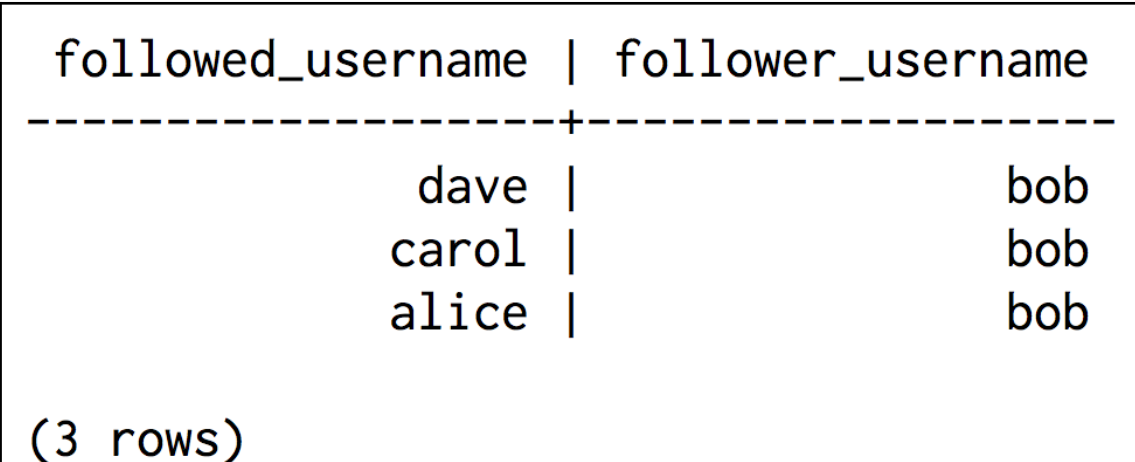

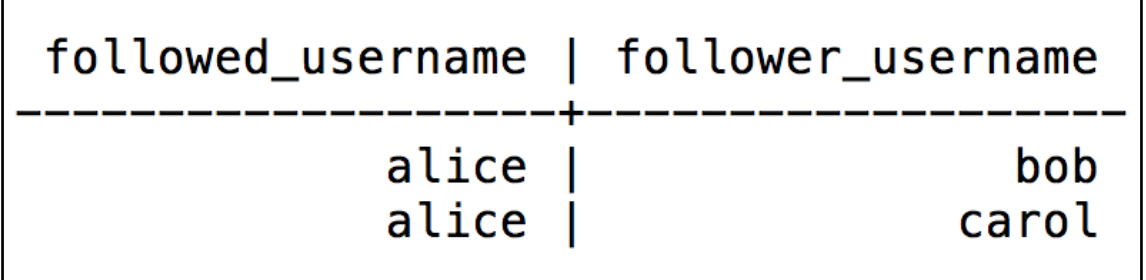

InvalidRequest: code=2200 [Invalid query] message="Cannot execute this query as it might involve data filtering and thus may have unpredictable<br>performance. If you want to execute this query despite the performance unpredi

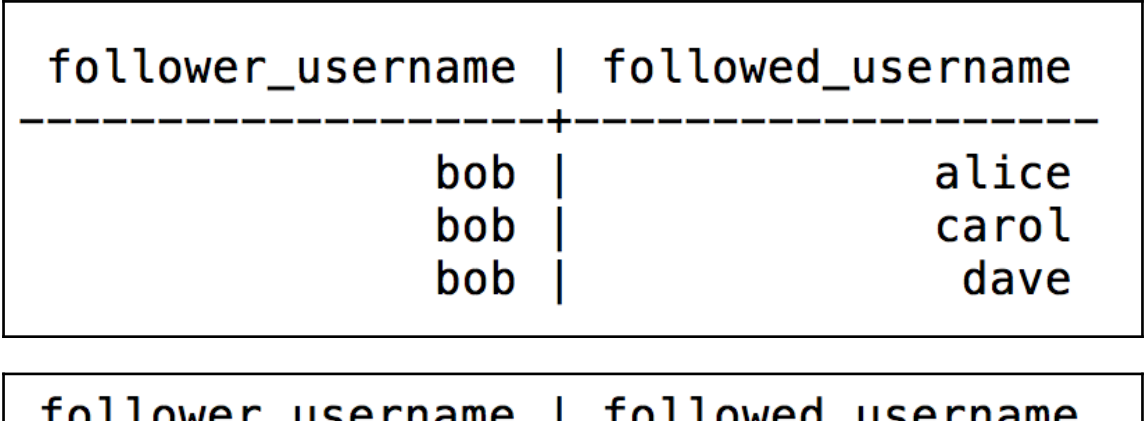

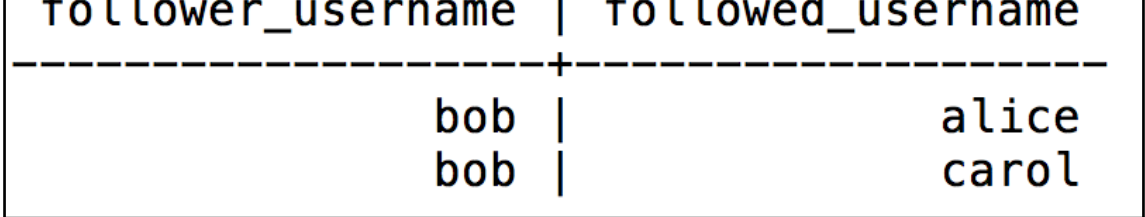

## **Chapter 6: Denormalizing Data for Maximum Performance**

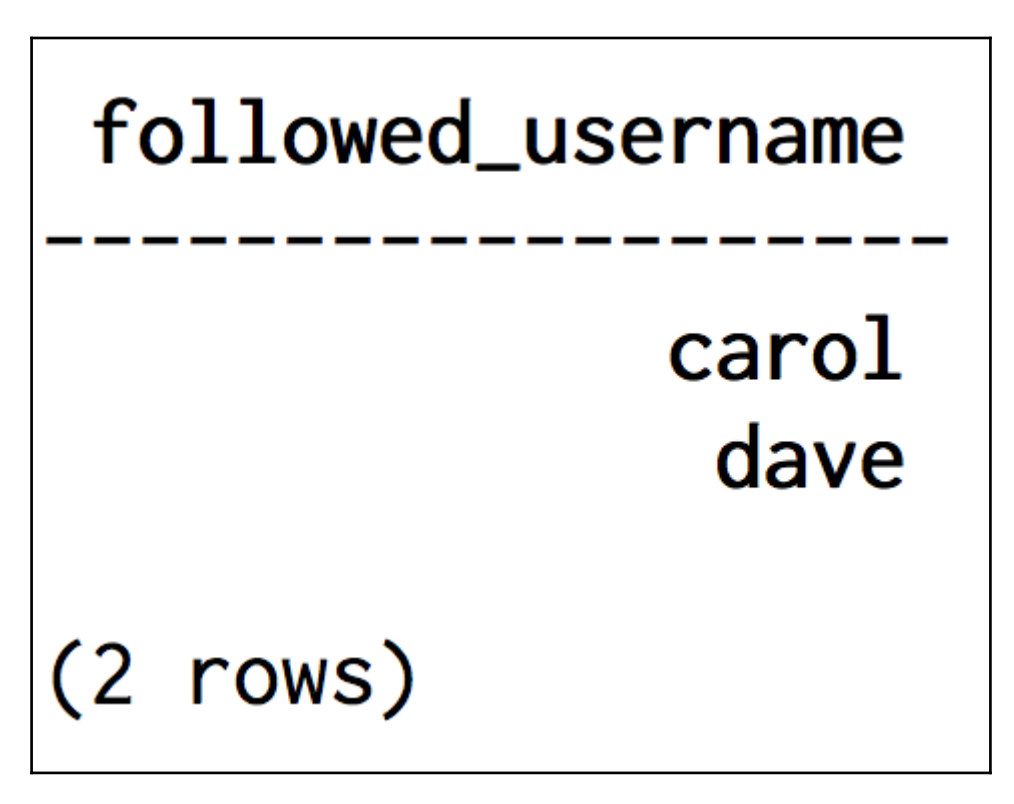

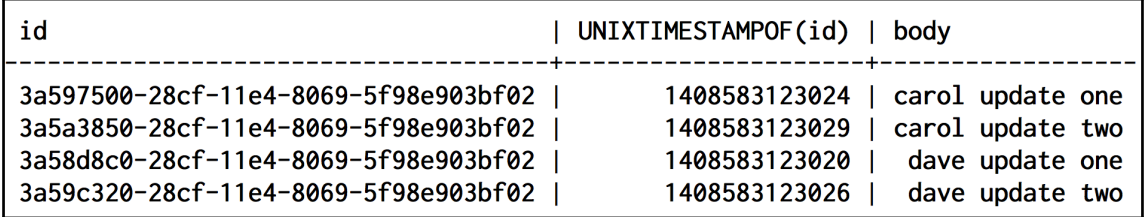

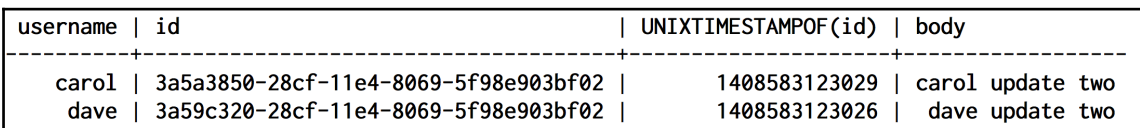

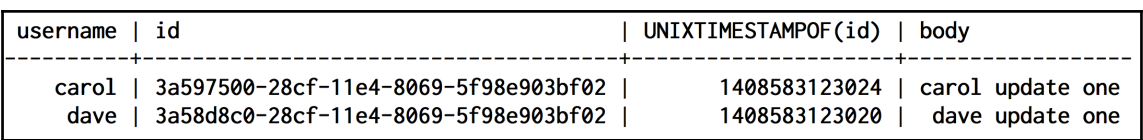

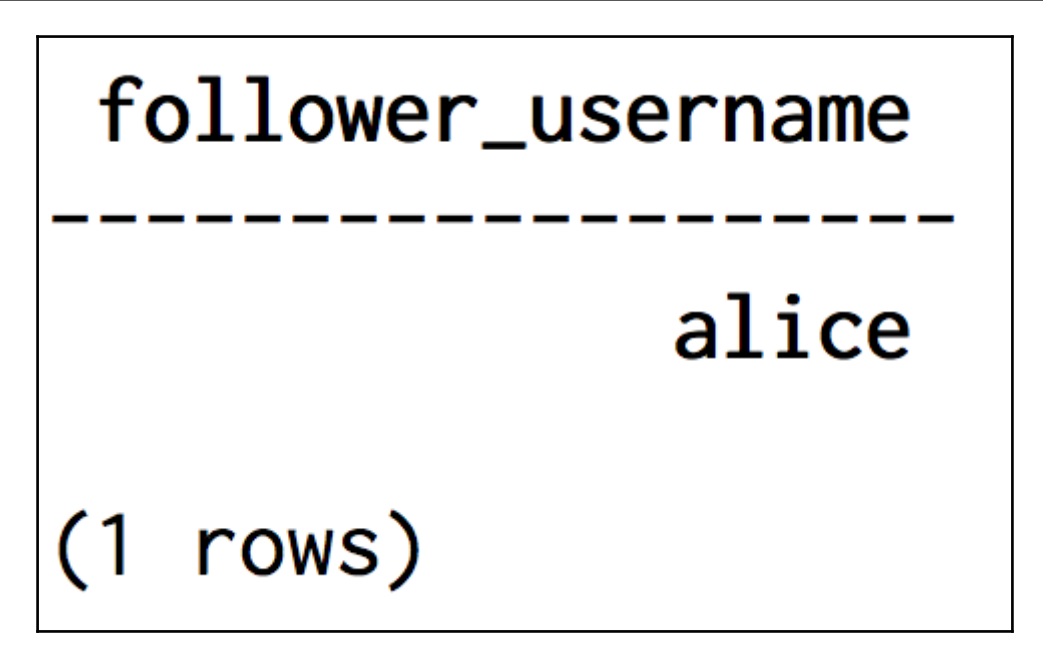

NOW()

aeebe5d0-2ada-11e4-8069-5f98e903bf02

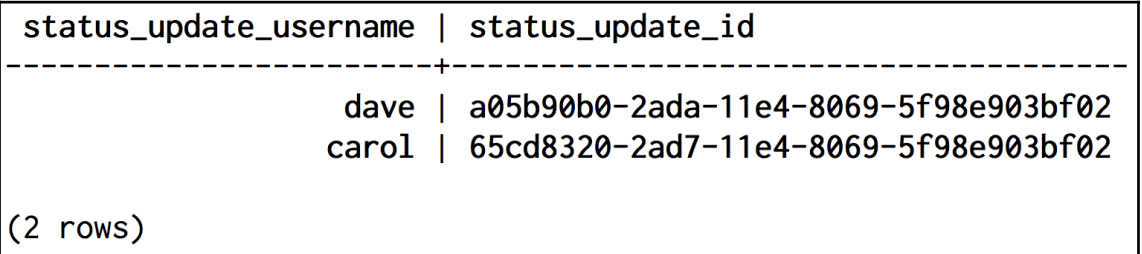

```
Graphics Bundle
```
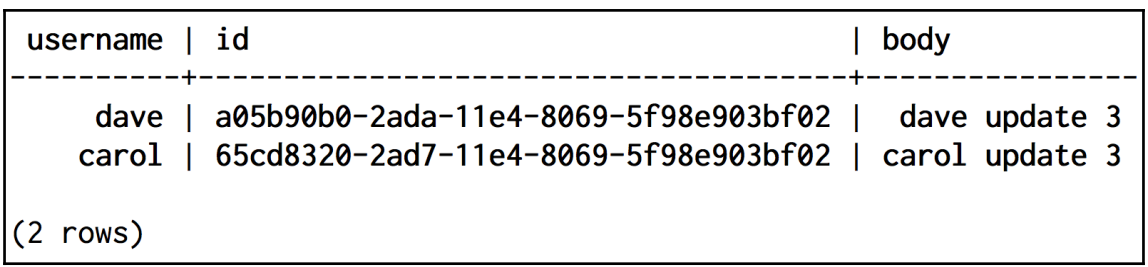

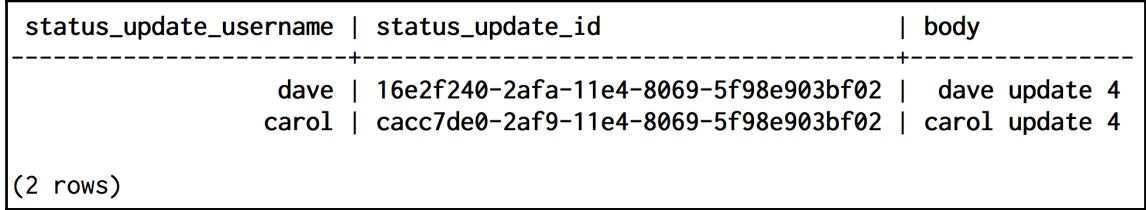

# **Chapter 7: Expanding Your Data Model**

system schema system auth system system distributed system traces my status

```
CREATE KEYSPACE my_status WITH replication = {'class': 'SimpleStrategy', 'replication_factor': '1'} AND durable_writes = true;
CREATE TABLE my_status.user_status_updates (
   username text.
   id timeuuid,
   body text.
   PRIMARY KEY (username, id)
 WITH CLUSTERING ORDER BY (id ASC)
```

```
CREATE TABLE users (
 username text.
 email text,
 encrypted_password blob,
 PRIMARY KEY (username)
) WITH
 bloom_filter_fp_chance=0.010000 AND
 caching='KEYS_ONLY' AND
 comment='' AND
 dclocal_read_repair_chance=0.000000 AND
 gc_grace_seconds=864000 AND
 index_interval=128 AND
 read_repair_chance=0.100000 AND
 replicate_on_write='true' AND
 populate_io_cache_on_flush='false' AND
 default_time_to_live=0 AND
 speculative_retry='99.0PERCENTILE' AND
 memtable_flush_period_in_ms=0 AND
 compaction={'class': 'SizeTieredCompactionStrategy'} AND
 compression={'sstable_compression': 'LZ4Compressor'};
```
# CREATE TABLE users ( username text, city\_state text, email text, encrypted\_password blob, PRIMARY KEY (username) WITH

# CREATE TABLE users ( username text, email text, encrypted\_password blob, location text, PRIMARY KEY (username) WITH

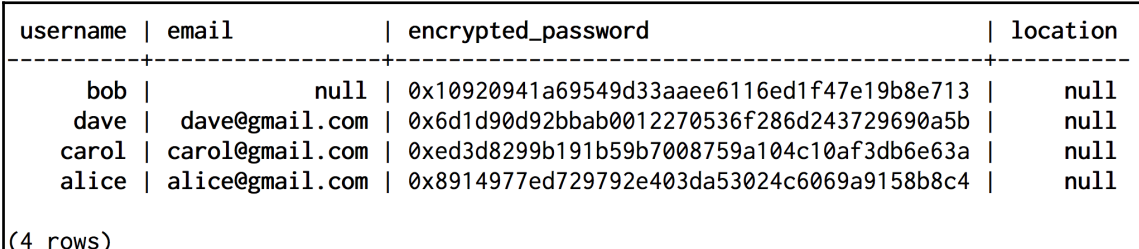

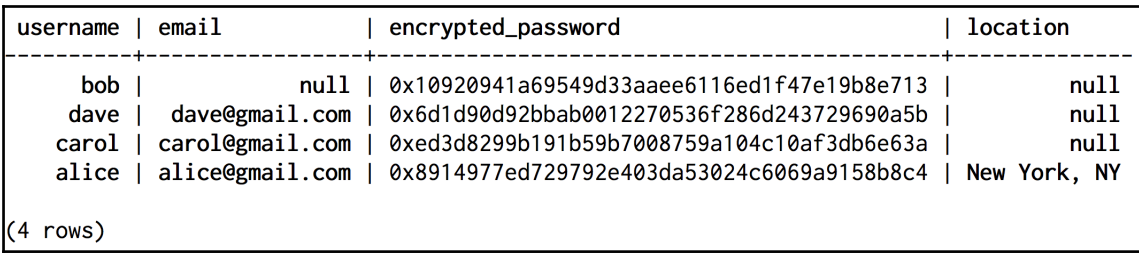

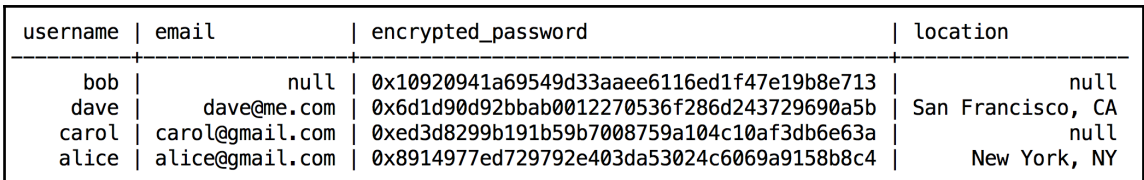

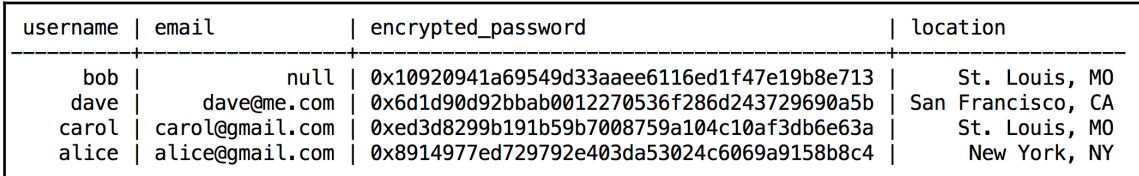

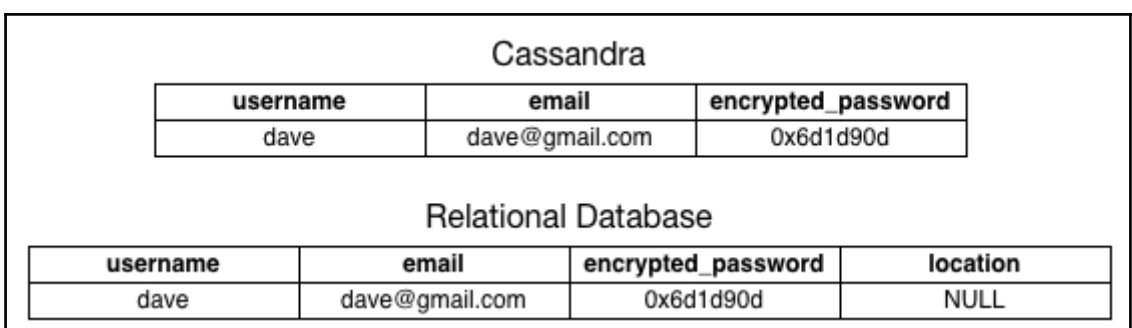

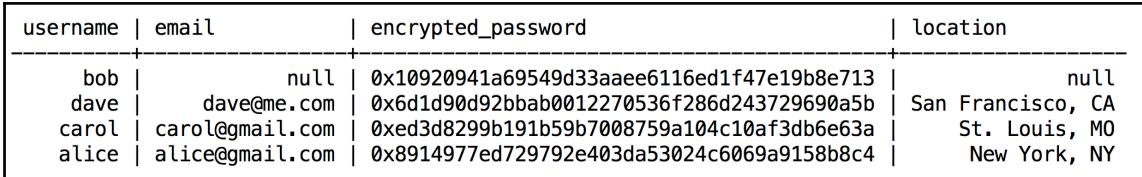

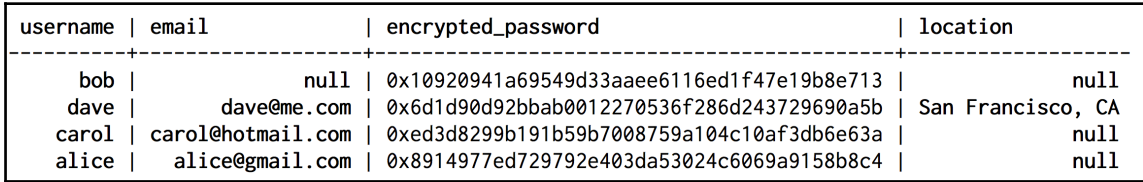

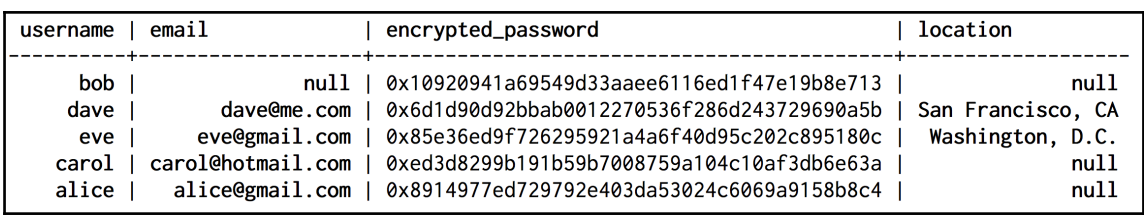

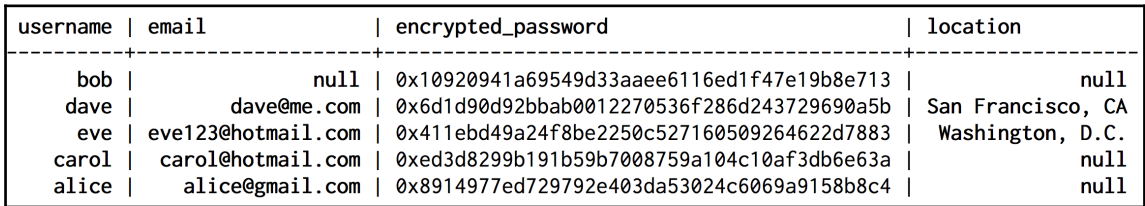

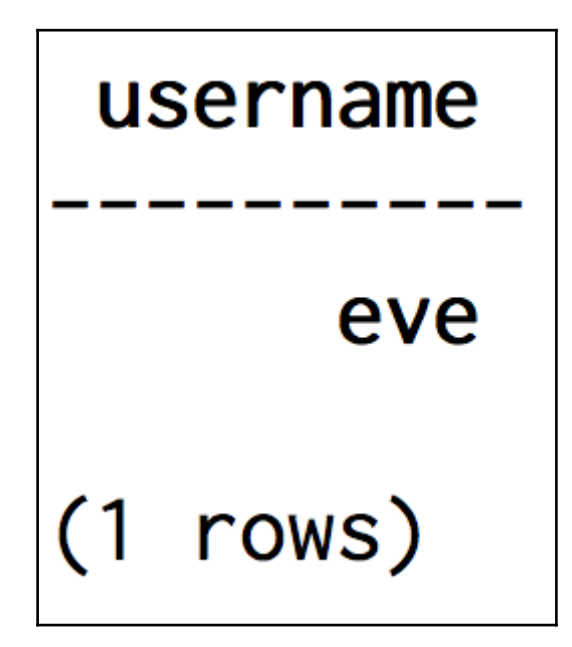

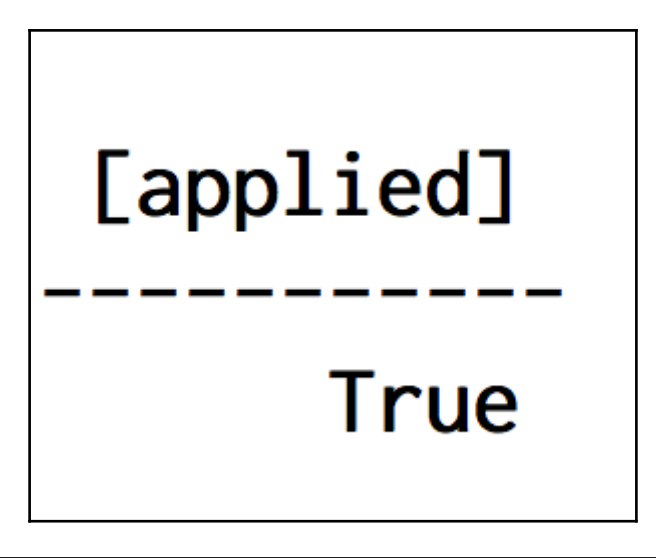

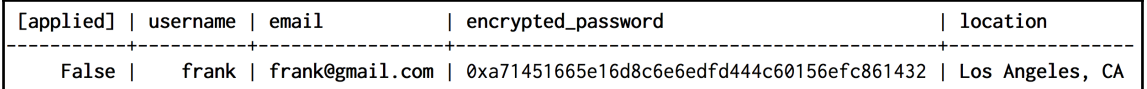

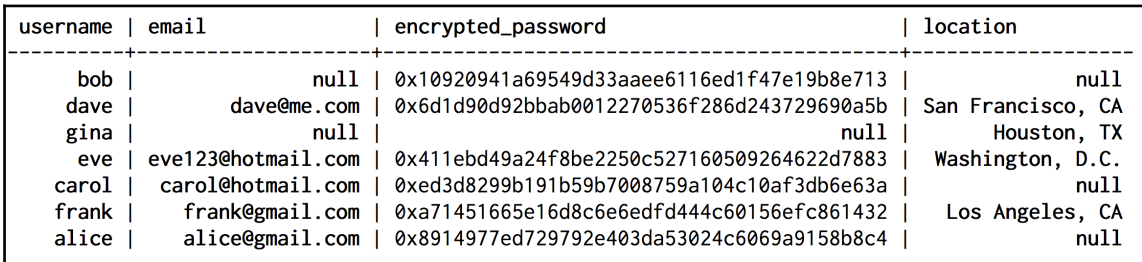

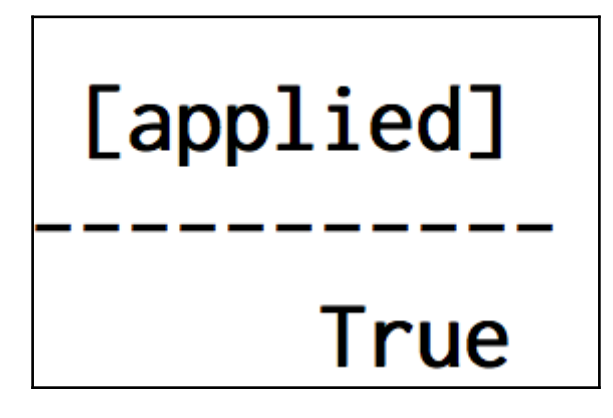

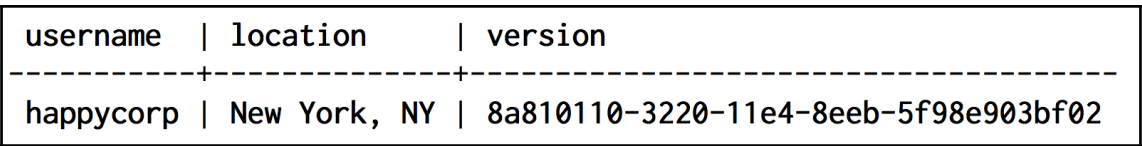

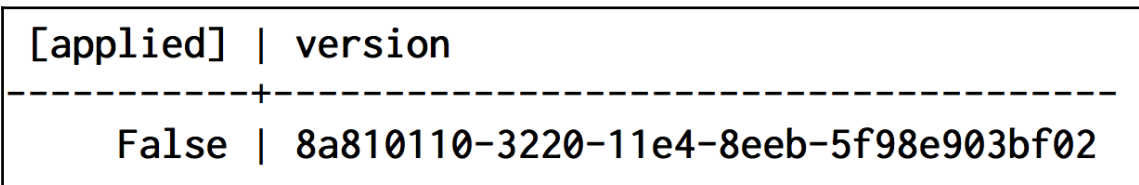

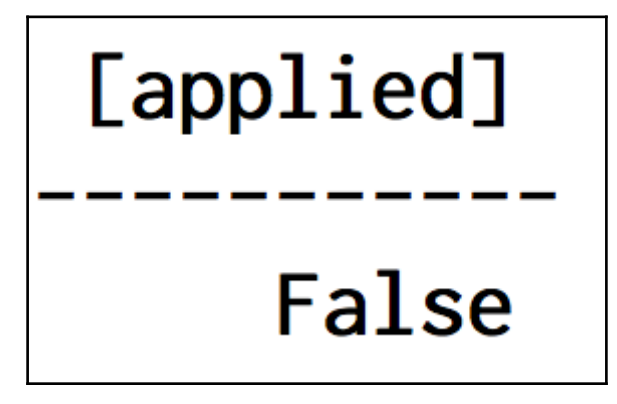

# **Chapter 8: Collections, Tuples, and User-Defined Types**

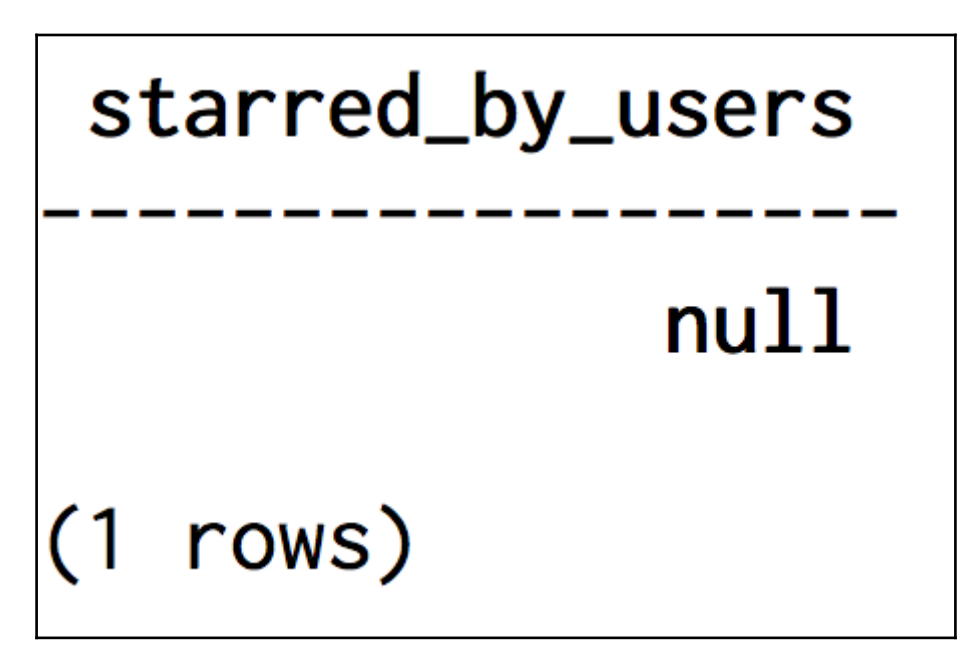

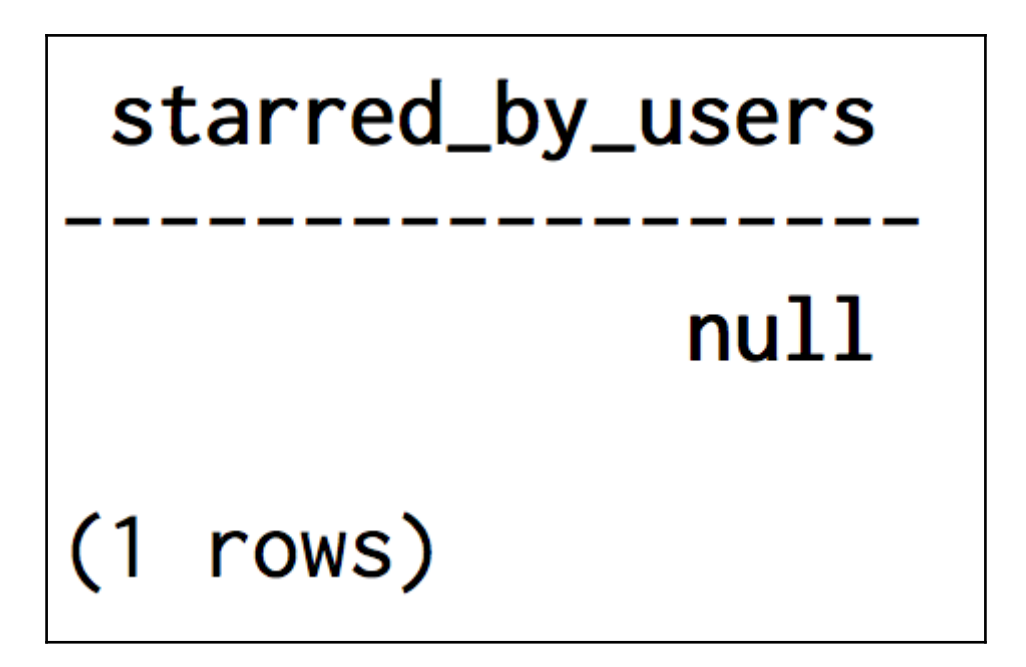

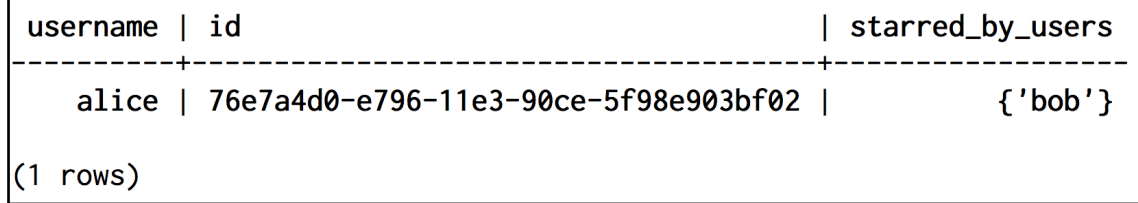

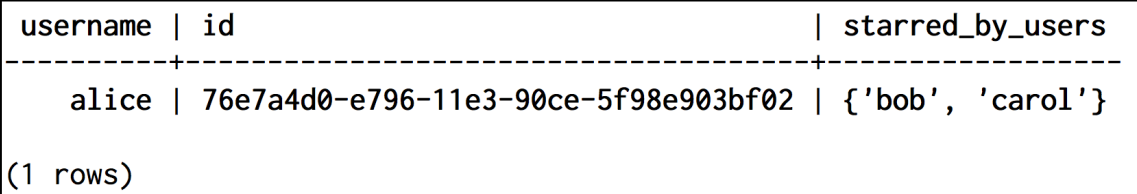

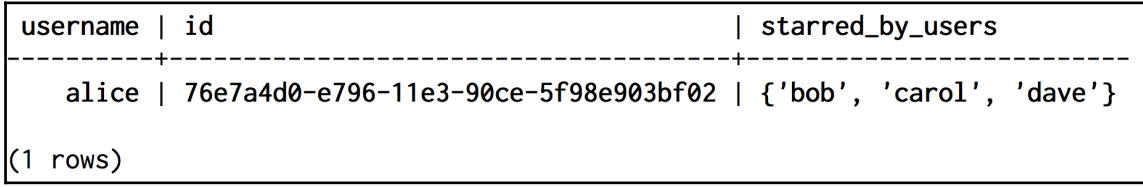

*Graphics Bundle*

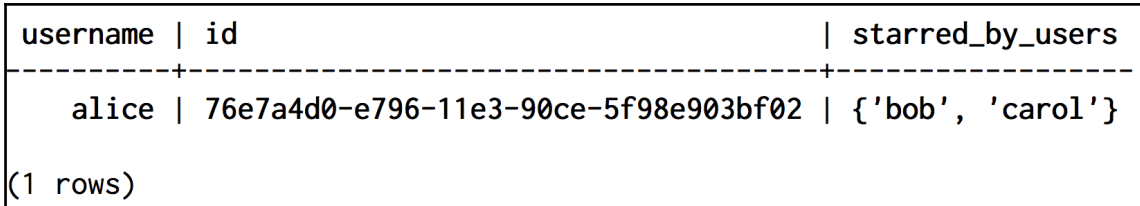

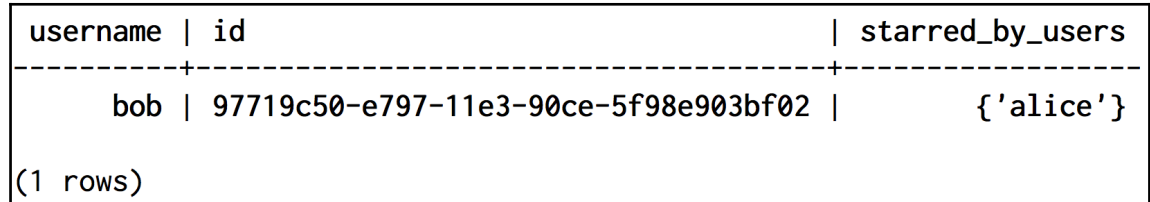

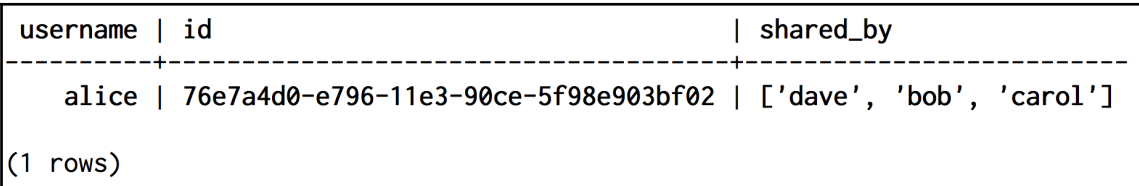

#### Bad Request: List index 3 out of bound, list has size 3

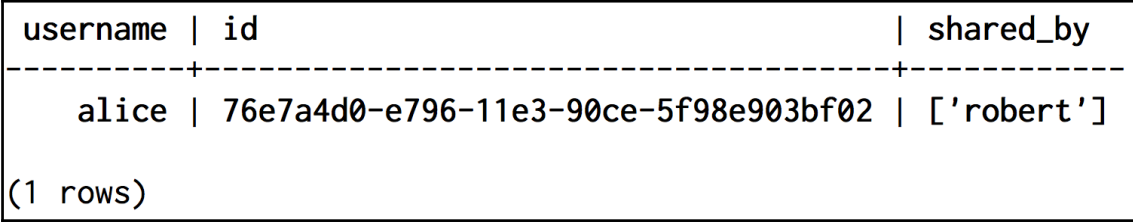

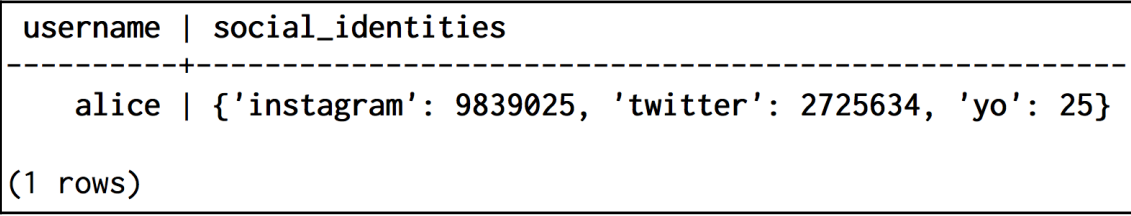

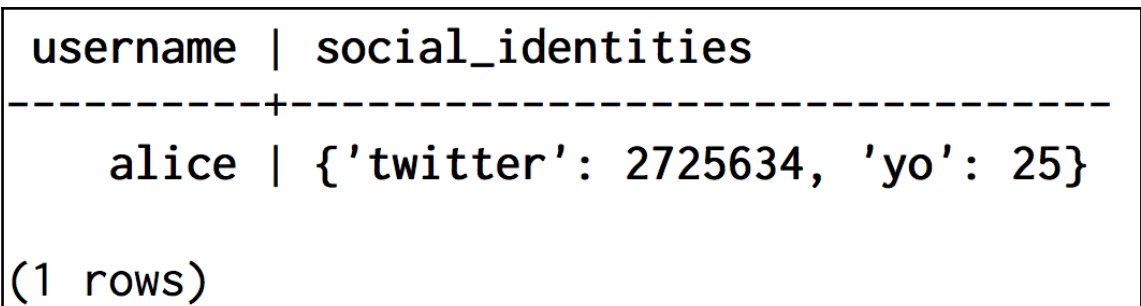

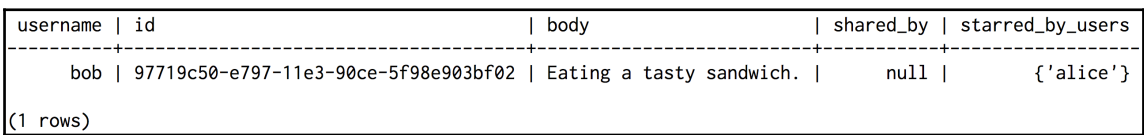

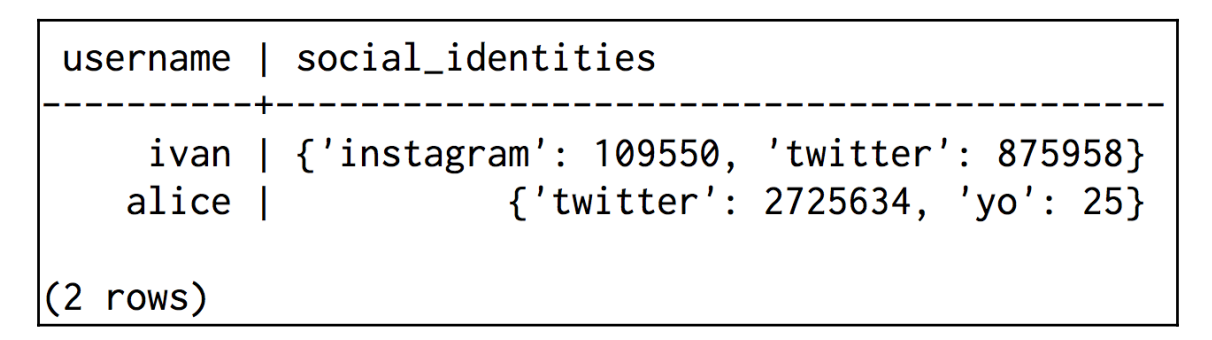

InvalidRequest: code=2200 [Invalid query] message="Cannot restrict clustering columns by IN relations when a collection is selecte d by the query"

 $username \mid id$ | body | shared\_by | starred\_by\_users ---------+------+-------------------+------------+----------alice | 76e7a4d0-e796-11e3-90ce-5f98e903bf02 | Learning Cassandra! | ['robert'] | {'bob', 'carol'} alice | 3f9b5f00-e8f7-11e3-9211-5f98e903bf02 | Alice Update 1 |  $null$ null  $(2$  rows)

InvalidRequest: code=2200 [Invalid query] message="Cannot add a collection with the name social\_identities because a collection with the same n ame and a different type (map<text, bigint>) has already been used in the past"

username | education alice | ('Big Data University', 2003) rows)  $(1)$ 

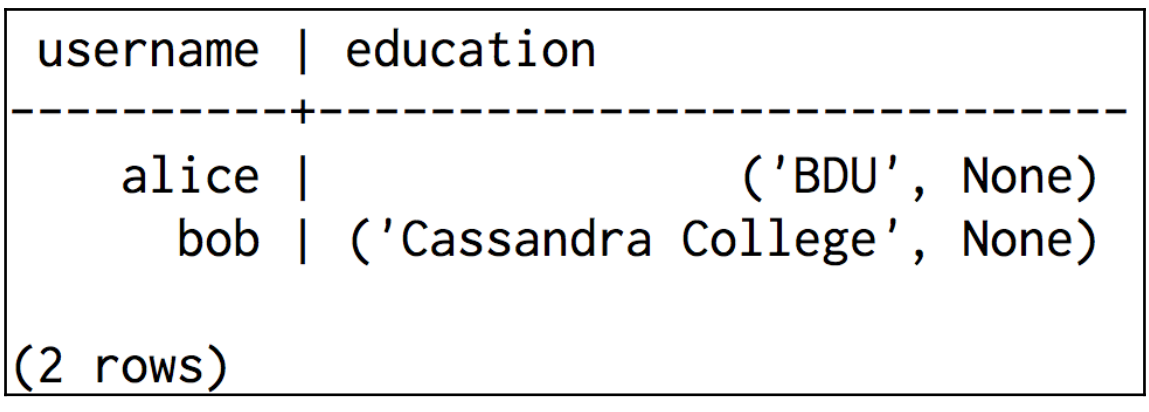

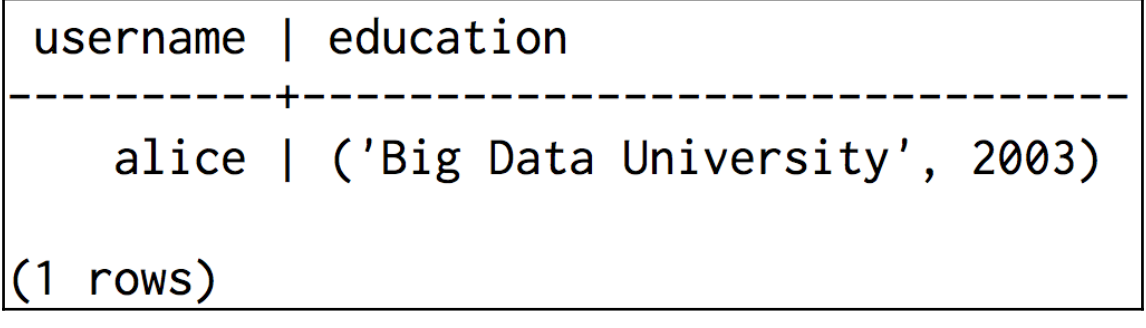

InvalidRequest: code=2200 [Invalid query] message="Cannot drop column ColumnDefinition{name=education, type=org.apache.cassandra.d b.marshal.TupleType(org.apache.cassandra.db.marshal.UTF8Type,org.apache.cassandra.db.marshal.Int32Type), kind=REGULAR, position=-1 } because it has dependent secondary indexes (users\_education\_idx)"

```
Graphics Bundle
```
username | education \_\_\_\_\_\_\_\_\_\_\_\_\_ alice | {school\_name: 'Big Data University', graduation\_year: 2003}  $(1$  rows)

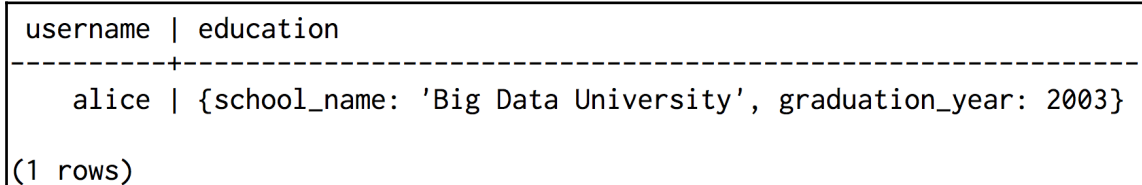

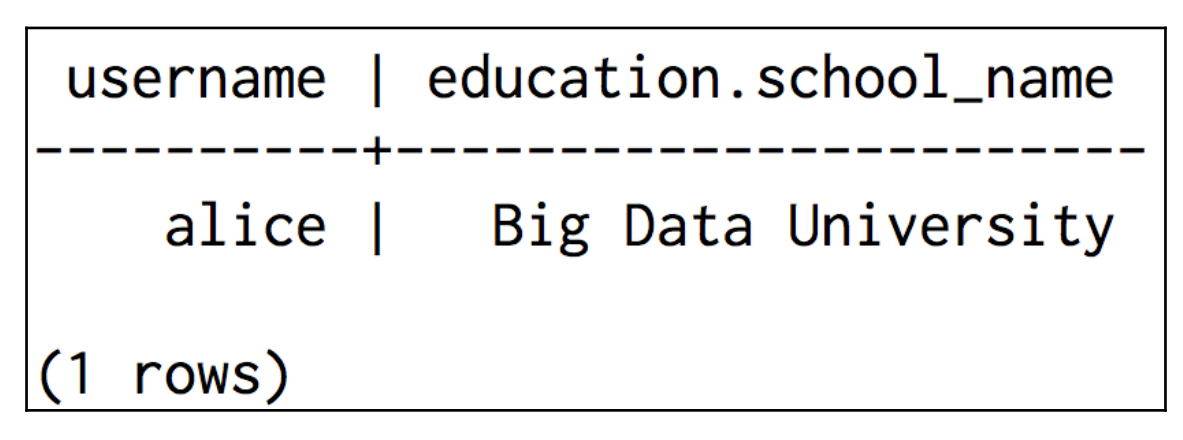

InvalidRequest: code=2200 [Invalid query] message="Non-frozen collections are not allowed inside collections: map<text, set<text>>>>>>

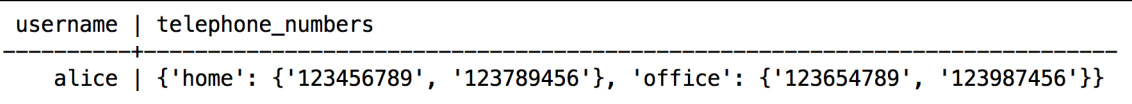

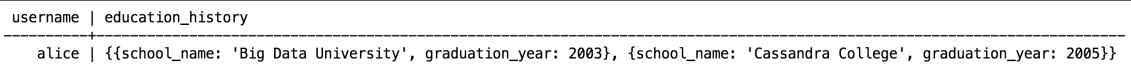

# **Chapter 9: Aggregating Time-Series Data**

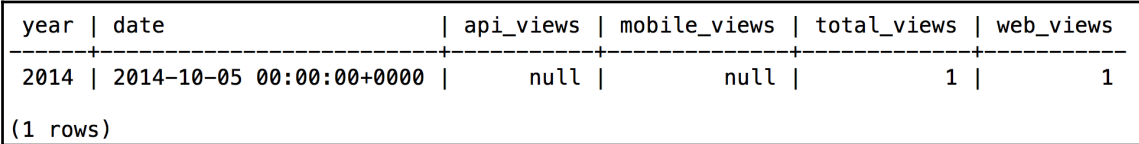

Bad Request: INSERT statement are not allowed on counter tables, use UPDATE instead

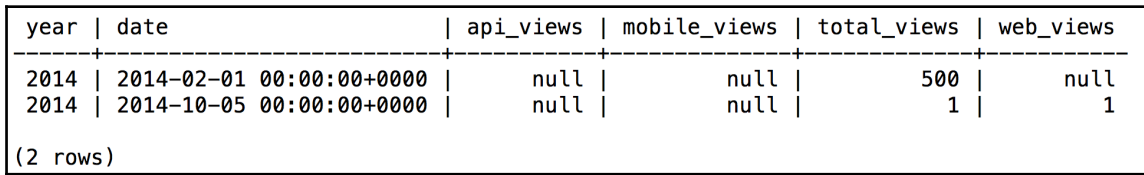

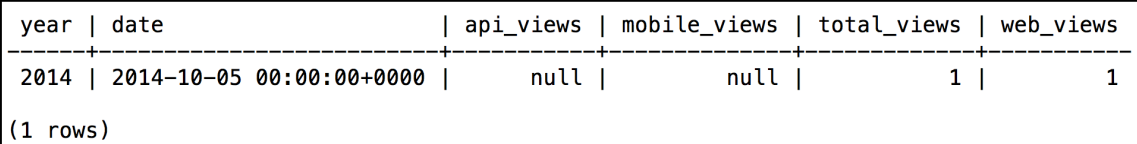

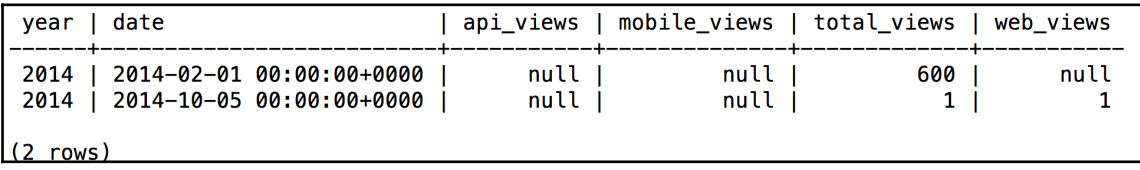

Bad Request: Cannot add a non counter column (last\_view\_time) in a counter column family

**README.txt** cassandra-env.ps1 cassandra-env.sh cassandra.yaml commitlog\_archiving.properties cqlshrc.sample hotspot\_compiler jvm.options logback-tools.xml logback.xml metrics-reporter-config-sample.yaml triggers

0:00.02 sudo /bin/cassandra -f 0 6:47PM ttys001 0 21748 21747 0:12.00 /usr/bin/java -Xloggc:./bin/../logs/gc.log -XX:+UseParNewGC -XX:+UseConcMarkSweep nitiatingOccupancyOnly -XX:CMSWaitDuration=10000 -XX:+CMSParallelInitialMarkEnabled -XX:+CMSEdenChunksRecordAlways -XX:+CMSClassUn loadingEnabled -XX:+PrintGCDetails -XX:+PrintGCDateStamps -XX:+PrintHeapAtGC -XX:+PrintTenuringDistribution -XX:+PrintGCApplicatio nStoppedTime -XX:+PrintPromotionFailure -XX:+UseGCLogFileRotation -XX:NumberOfGCLogFiles=10 -XX:GCLogFileSize=10M -Xms4096M -Xmx40 96M -Xmn800M -XX:+UseCondCardMark -ea -Xss256k -XX:+AlwaysPreTouch -XX:-UseBiasedLocking -XX:StringTableSize=1000003 -XX:+UseTLAB XX:+ResizeTLAB -XX:+PerfDisableSharedMem -XX:CompileCommandFile=./bin/../conf/hotspot\_compiler -javaagent:./bin/../lib/jamm-0.3.0= .jar -XX:+UseThreadPriorities -XX:ThreadPriorityPolicy=42 -XX:+HeapDumpOnOutOfMemoryError -Djava.net.preferIPv4Stack=true -Dcassan dra.jmx.local.port=7199 -XX:+DisableExplicitGC -Djava.library.path=./bin/../lib/sigar-bin -Dlogback.configurationFile=logback.xml -Dcassandra.logdir=./bin/../logs -Dcassandra.storagedir=./bin/../data -Dcassandra-foreground=yes -cp ./bin/../conf:./bin/../build/ classes/main:./bin/../build/classes/thrift:./bin/../lib/ST4-4.0.8.jar:./bin/../lib/airline-0.6.jar:./bin/../lib/antlr-runtime-3.5. x.jar:./bin/.../lib/apache-cassandra-3.0.7.jar:./bin/../lib/apache-cassandra-clientutil-3.0.7.jar:./bin/.../lib/apache-cassandra-thr<br>ift-3.0.7.jar:./bin/.../lib/apache-cassandra-3.0.7.jar:./bin/.../lib/apache-cassandra-cli n/../lib/commons-codec-1.2.jar:./bin/../lib/commons-lang3-3.1.jar:./bin/../lib/commons-math3-3.2.jar:./bin/../lib/compress-lzf-0.8 .4.jar:./bin/../lib/concurrentlinkedhashmap-lru-1.4.jar:./bin/../lib/disruptor-3.0.1.jar:./bin/../lib/ecj-4.4.2.jar:./bin/../lib/g uava-18.0.jar:./bin/../lib/high-scale-lib-1.0.6.jar:./bin/../lib/jackson-core-asl-1.9.2.jar:./bin/../lib/jackson-mapper-asl-1.9.2. jar:./bin/../lib/jamm-0.3.0.jar:./bin/../lib/javax.inject.jar:./bin/../lib/jbcrypt-0.3m.jar:./bin/../lib/jcl-over-slf4j-1.7.7.jar: ./bin/../lib/jna-4.0.0.jar:./bin/../lib/joda-time-2.4.jar:./bin/../lib/json-simple-1.1.jar:./bin/../lib/libthrift-0.9.2.jar:./bin/ ../lib/log4j-over-slf4j-1.7.7.jar:./bin/../lib/logback-classic-1.1.3.jar:./bin/../lib/logback-core-1.1.3.jar:./bin/../lib/lz4-1.3. 0.jar:./bin/../lib/metrics-core-3.1.0.jar:./bin/../lib/metrics-logback-3.1.0.jar:./bin/../lib/metrics-statsd-common-4.1.2.jar:./bi n/../lib/metrics3-statsd-4.1.2.jar:./bin/../lib/netty-all-4.0.23.Final.jar:./bin/../lib/ohc-core-0.4.3.jar:./bin/../lib/ohc-core-j 8-0.4.3.jar:./bin/../lib/reporter-config-base-3.0.2-595b3c23.jar:./bin/../lib/reporter-config3-3.0.2-595b3c23.jar:./bin/../lib/see dprovider-1.0.5.jar:./bin/../lib/sigar-1.6.4.jar:./bin/../lib/slf4j-api-1.7.7.jar:./bin/../lib/snakeyaml-1.11.jar:./bin/../lib/sna ppy-java-1.1.1.7.jar:./bin/../lib/stream-2.5.2.jar:./bin/../lib/thrift-server-0.3.7.jar:./bin/../lib/jsr223/\*/\*.jar org.apache.cas sandra.service.CassandraDaemon

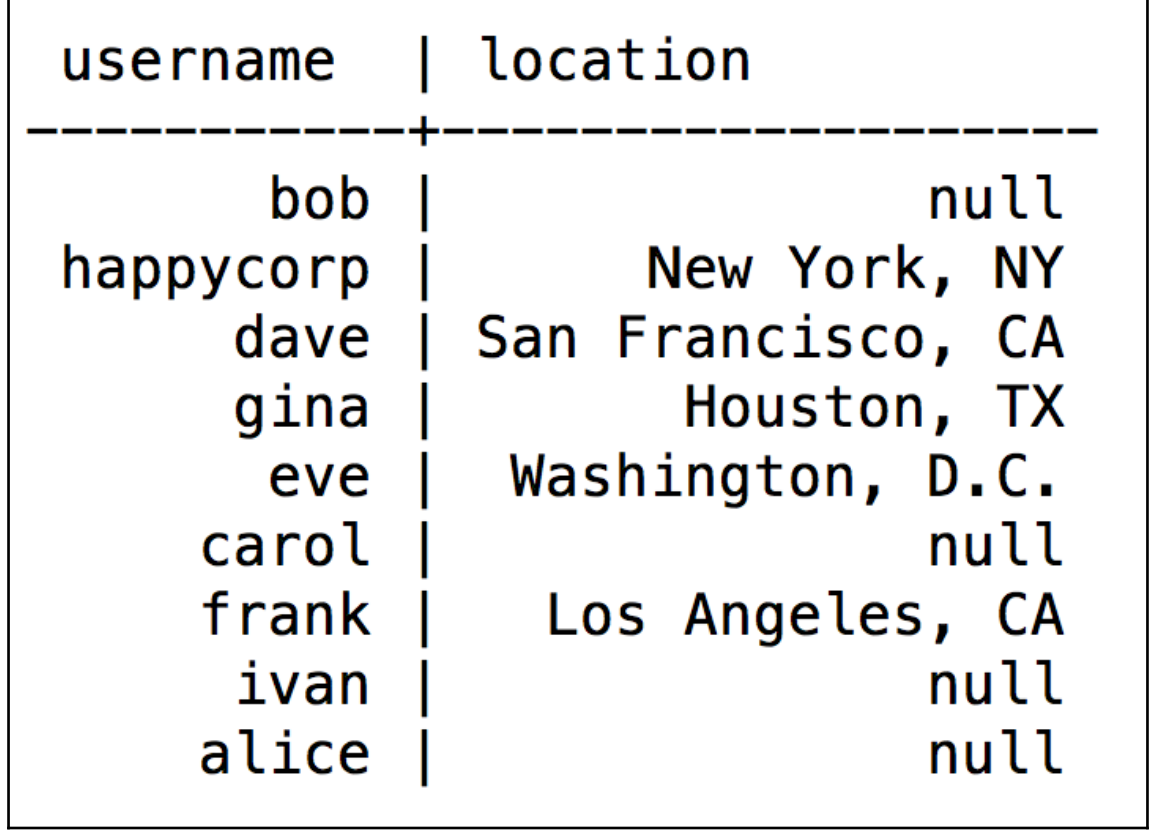

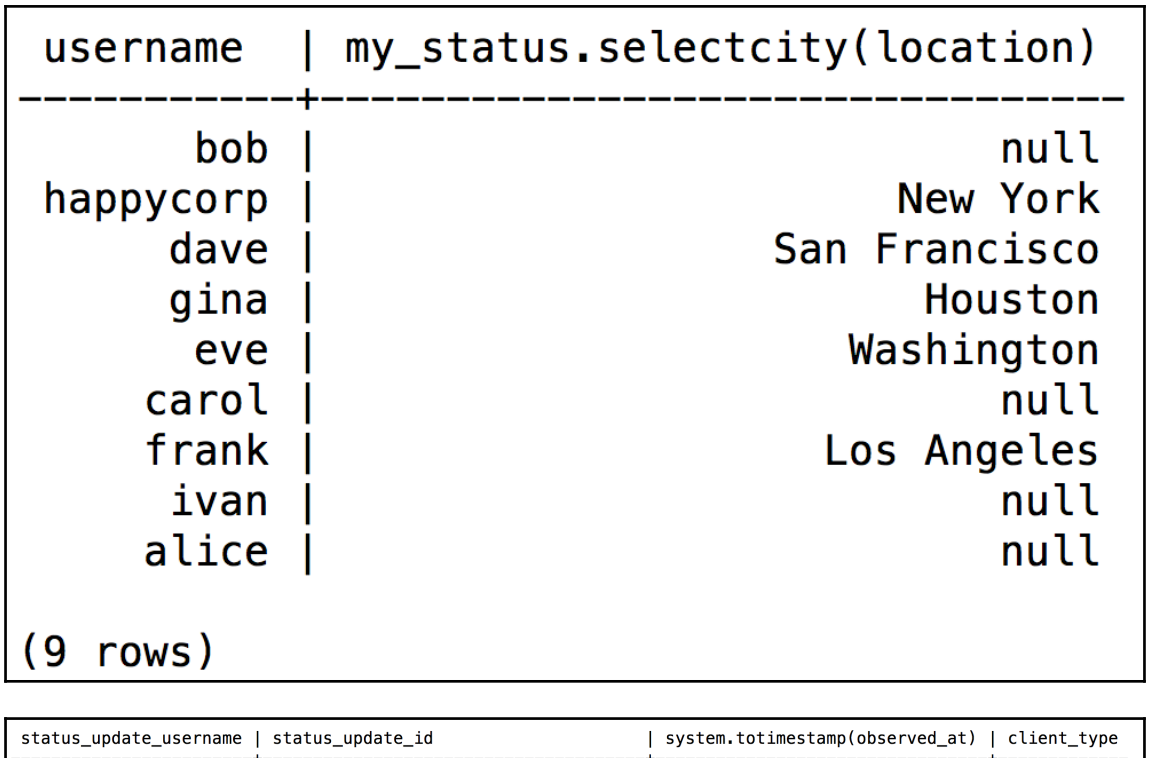

![](_page_41_Picture_13.jpeg)

![](_page_42_Figure_1.jpeg)

![](_page_42_Picture_24.jpeg)

![](_page_42_Picture_25.jpeg)

## **Chapter 10: How Cassandra Distributes Data**

![](_page_43_Picture_12.jpeg)

![](_page_44_Figure_1.jpeg)

![](_page_45_Figure_1.jpeg)

![](_page_46_Figure_1.jpeg)

![](_page_47_Figure_1.jpeg)

![](_page_48_Figure_1.jpeg)

![](_page_49_Figure_1.jpeg)

![](_page_49_Figure_2.jpeg)

# Datacenter One 127.0.0.1=DC1:RAC1 127.0.0.2=DC1:RAC1 127.0.0.3=DC1:RAC2 # Datacenter Two 127.0.0.4=DC2:RAC1 127.0.0.5=DC2:RAC2 127.0.0.6=DC2:RAC2 # Default (Nodes with IP address not present in this file will be assigned this DC and RACK) default=DC1:RAC1

![](_page_50_Figure_2.jpeg)

![](_page_50_Picture_44.jpeg)

![](_page_51_Figure_1.jpeg)

![](_page_52_Picture_1.jpeg)

## **Chapter 11: Cassandra Multi-Node Cluster**

inet 127.0.0.1 netmask 0xff000000 inet 127.0.0.2 netmask 0xff000000<br>inet 127.0.0.3 netmask 0xff000000

![](_page_53_Picture_23.jpeg)

![](_page_53_Picture_24.jpeg)

# cqlsh> CONSISTENCY Current consistency level is ONE.

![](_page_54_Picture_23.jpeg)

٦

![](_page_54_Picture_24.jpeg)

Traceback (most recent call last):<br>
File "/Users/yarabsa/cassandra1/bin/cqlsh.py", line 1314, in perform\_simple\_statement<br>
result = future.result()<br>
result = future.result()<br>
rais self.\_rinal\_exception<br>
rais elf.\_rinal\_exc

![](_page_54_Picture_25.jpeg)

![](_page_54_Picture_26.jpeg)

[InvalidRequest: code=2200 [Invalid query] message="ANY ConsistencyLevel is only supported for writes"

![](_page_55_Picture_30.jpeg)

![](_page_55_Figure_3.jpeg)

٦

```
₹
  "partition" : {<br>"key" : [ "alice" ],
     ey . . atr.<br>"position" : 0
 },<br>"rows" : [<br>{
     \mathcal{L}"type" : "row",
        "position" : 19,
        "liveness_info": { "tstamp": "2017-01-29T14:35:36.726114Z" },
        "cells" : [.....<br>{ "name" : "email", "value" : "alice@gmail.com" },<br>{ "name" : "encrypted_password", "value" : "8914977ed729792e403da53024c6069a9158b8c4" }
        \mathbf{I}\mathbf{F}\mathbf{I}
```

```
€
  "partition" : \{"key" : [ "alice" ],"position" : 0
  \},
  "rows": [
    \mathcal{L}"type" : "row",
      "position" : 19,
      "liveness_info": { "tstamp": "2017-02-08T03:47:45.731382Z" },
      "cells":[
         { "name" : "email", "value" : "alice@yahoo.com" }
       1
    \mathcal{F}\mathbf{I}\mathbf{r}
```
![](_page_56_Picture_80.jpeg)

![](_page_57_Figure_1.jpeg)

## **Chapter 12: Application Development Using the Java Driver**

### Cluster name: Test Cluster Host: /127.0.0.1

![](_page_58_Picture_28.jpeg)

Username: alice, Email: alice@yahoo.com, Location: null

![](_page_58_Picture_29.jpeg)

![](_page_58_Picture_30.jpeg)

Username: alice, Email: alice@hotmail.com, Location: San Francisco, CA

![](_page_59_Figure_1.jpeg)

### **Appendix A: Peeking under the Hood**

\$ cassandra-cli Connected to: "Test Cluster" on 127.0.0.1/9160 Welcome to Cassandra CLI version 2.0.7

The CLI is deprecated and will be removed in Cassandra 3.0. Consider migrating to cqlsh. COL is fully backwards compatible with Thrift data; see http://www.datastax.com/dev/blog/thrift-to-cql3

Type 'help;' or '?' for help. Type 'quit;' or 'exit;' to quit.

[default@unknown]

RowKev: bob

 $\Rightarrow$  (name=, value=, timestamp=1401412616531000)

=> (name=encrypted\_password, value=10920941a69549d33aaee6116ed1f47e19b8e713, timestamp=1401412616531000)

=> (name=version, value=ec0c1fb1321f11e48eeb5f98e903bf02, timestamp=1409607341355000) 

RowKey: happycorp

- => (name=, value=, timestamp=1409607324125000)
- => (name=email, value=6d65646961406861707079636f72702e636f6d, timestamp=1409607324125000)
- => (name=encrypted\_password, value=368200fa910c16cc644f3512e63b541c85fa2a3c, timestamp=1409607324125000)
- => (name=location, value=4e657720596f726b2c204e59, timestamp=1409607607205000)
- => (name=version, value=8a810110322011e48eeb5f98e903bf02, timestamp=1409607607205000)

=> (name=email, value=media@happycorp.com, timestamp=1409607324125000)  $E$ lapsed time: 3.34 msec(s).

![](_page_60_Picture_71.jpeg)

RowKev: alice

- => (name=16e2f240-2afa-11e4-8069-5f98e903bf02:, value=, timestamp=1408823428694000)
- => (name=16e2f240-2afa-11e4-8069-5f98e903bf02:body, value=dave update 4, timestamp=1408823428694000)
- => (name=16e2f240-2afa-11e4-8069-5f98e903bf02:status\_update\_username, value=dave, timestamp=1408823428694000)

=> (name=cacc7de0-2af9-11e4-8069-5f98e903bf02:, value=, timestamp=1408821757668000)

- => (name=cacc7de0-2af9-11e4-8069-5f98e903bf02:body, value=carol update 4, timestamp=1408821757668000)
- => (name=cacc7de0-2af9-11e4-8069-5f98e903bf02:status\_update\_username, value=carol, timestamp=1408821757668000)

![](_page_61_Figure_8.jpeg)

=> (name=76e7a4d0-e796-11e3-90ce-5f98e903bf02:starred\_by\_users:626f62, value=, timestamp=1411314062536000) => (name=76e7a4d0-e796-11e3-90ce-5f98e903bf02:starred\_by\_users:6361726f6c, value=, timestamp=1411314212388000)

![](_page_61_Picture_66.jpeg)

=> (name=encrypted\_password, value=8914977ed729792e403da53024c6069a9158b8c4, timestamp=1409605884231000) => (name=social\_identities:74776974746572, value=2725634, timestamp=1411314494120000)

![](_page_62_Picture_12.jpeg)

# **Appendix B: Authentication and Authorization**

![](_page_63_Figure_2.jpeg)

![](_page_63_Picture_32.jpeg)

permissions username resource data\_analytics | data/my\_status | {'SELECT'} 1 rows)

![](_page_64_Picture_16.jpeg)

code=2100 [Unauthorized] message="User data\_analytics has no MODIFY permission on <table my\_status.users> or any of its parents"